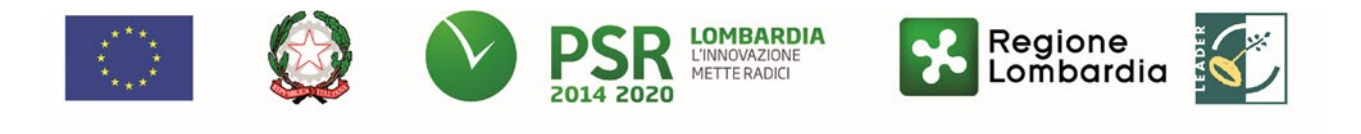

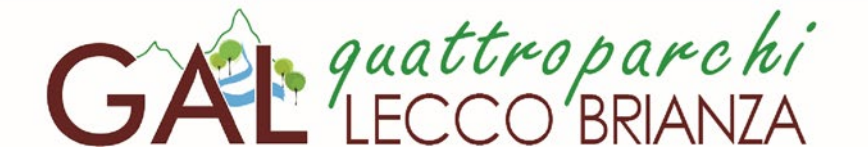

# Fondo Europeo Agricolo per lo Sviluppo Rurale (F.E.A.S.R.)

Programma di Sviluppo Rurale 2014-2020 (Reg. UE n. 1305/2013)

**MISURA 8**

**"Investimenti nello sviluppo delle aree forestali e nel miglioramento della redditività delle foreste"**

# **SOTTOMISURA 8.6**

**"Sostegno agli investimenti in tecnologie silvicole e nella trasformazione, mobilitazione e commercializzazione dei prodotti delle foreste"**

# **OPERAZIONE 8.6.02**

**Investimenti nella trasformazione, mobilitazione e commercializzazione dei prodotti delle foreste**

**Focus area principale 6b "stimolare lo sviluppo locale nelle zone rurali"**

**Focus area secondaria 2a "Migliorare le prestazioni economiche delle aziende agricole e forestali, incoraggiare la ristrutturazione e l'ammodernamento delle aziende agricole, in particolare per aumentare la quota di mercato e l'orientamento al mercato nonché la diversificazione delle attività**"

# **TERZA PUBBLICAZIONE**

**DISPOSIZIONI ATTUATIVE PER LA PRESENTAZIONE DELLA DOMANDA**

### **SOMMARIO**

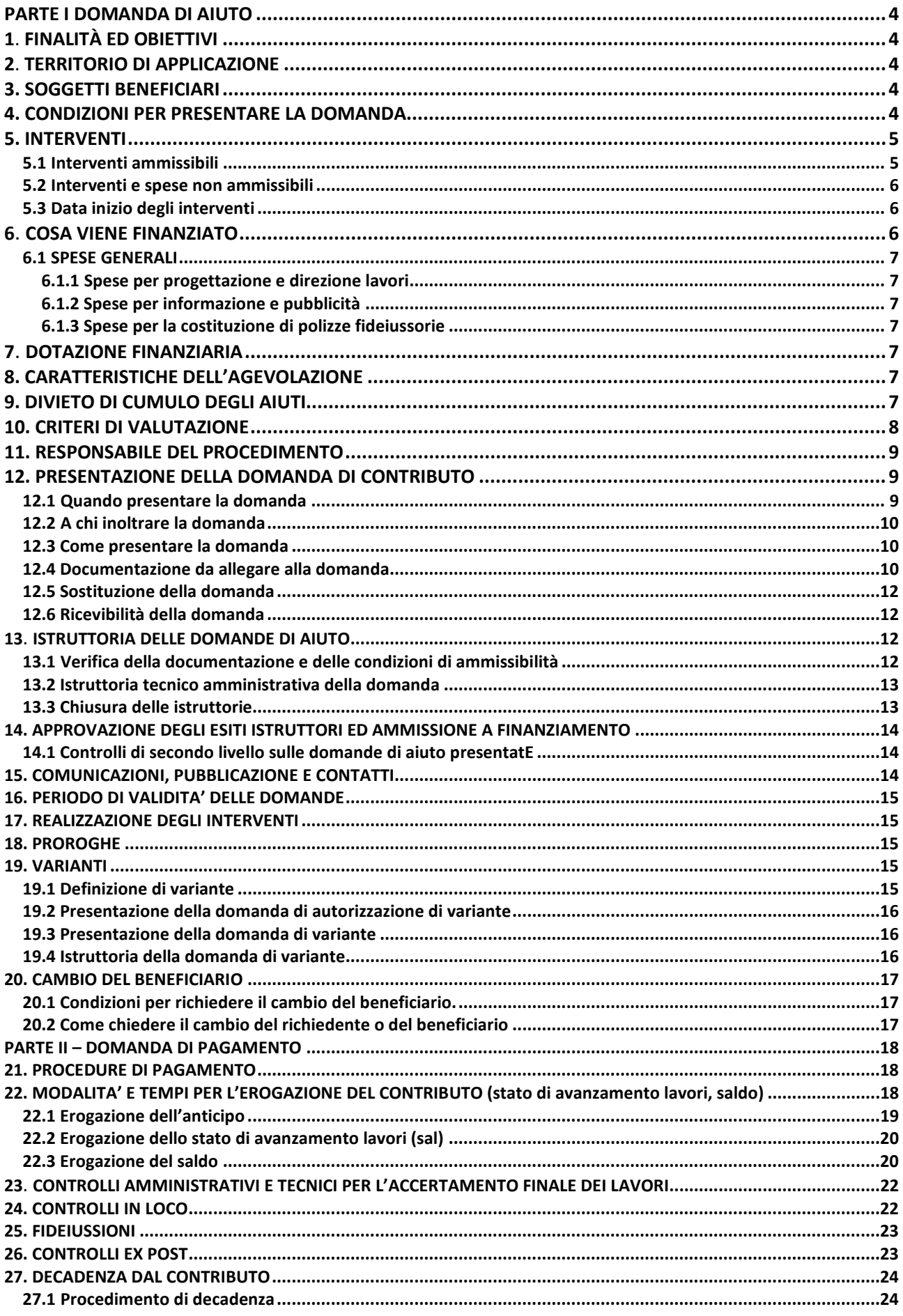

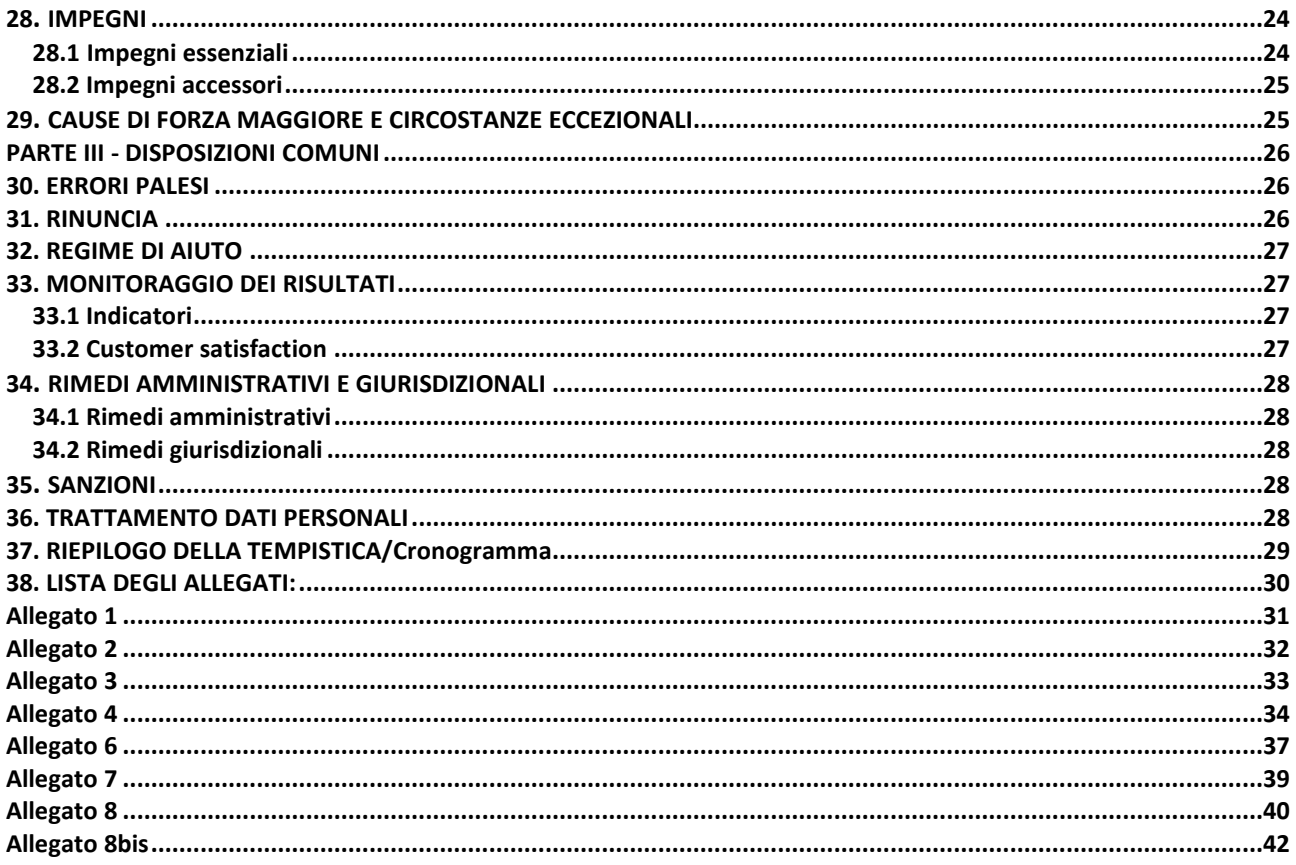

# **PARTE I DOMANDA DI AIUTO**

## <span id="page-3-1"></span><span id="page-3-0"></span>**1. FINALITÀ ED OBIETTIVI**

Obiettivo dell'operazione è di accrescere il valore aggiunto dei prodotti forestali, attraverso il miglioramento dell'efficienza e l'ammodernamento delle imprese operanti nell'ambito della prima trasformazione e commercializzazione dei prodotti legnosi, al fine di contribuire a sviluppare la produttività e la redditività della filiera bosco-legno.

L'operazione risponde ai seguenti fabbisogni di "Tutela e valorizzazione ambientale delle foreste" e di "Sfruttamento delle biomasse forestali ai fini della produzione di energia rinnovabile".

Gli aiuti previsti sono intesi ad accrescere il valore aggiunto dei prodotti forestali, attraverso investimenti per l'ammodernamento e il miglioramento dell'efficienza delle imprese che operano nell'ambito della prima trasformazione, mobilitazione e commercializzazione di prodotti delle foreste e intende contribuire ad aumentare, la produttività e la redditività dell'intera filiera bosco-legno, compresa la produzione di biomasse legnose destinate ad impianti energetici a ridotte emissioni climalteranti (centrali e impianti a biomasse), con conseguente riduzione al ricorso a combustibili fossili tradizionali.

### <span id="page-3-2"></span>**2. TERRITORIO DI APPLICAZIONE**

L'Operazione si attua nel territorio del GAL limitatamente ai Comuni classificati da ISTAT di montagna e di collina della Lombardia:

BERGAMO collina: Caprino Bergamasco, Cisano Bergamasco, Pontida

LECCO montagna: Carenno, Erve, Malgrate, Oliveto Lario, Torre de' Busi, Valmadrera,

LECCO collina: Airuno, Annone di Brianza, Bosisio Parini, Brivio, Calco, Calolziocorte, Cassago Brianza, Cernusco Lombardone, Cesana Brianza, Civate, Colle Brianza, Costa Masnaga, Dolzago, Ello, Galbiate, Garlate, Imbersago, Lomagna, Merate, Missaglia, Monte Marenzo, Montevecchia, Monticello Brianza, Nibionno, Oggiono, Olgiate Molgora, Olginate, Osnago, Pescate, Rogeno, Santa Maria Hoè, Sirtori, Suello, Valgreghentino, Vercurago, Viganò, La Valletta Brianza.

### <span id="page-3-3"></span>**3. SOGGETTI BENEFICIARI**

Possono presentare domanda di finanziamento le micro e le piccole imprese, come definite dal Reg. UE n.  $702/2014<sup>1</sup>$  $702/2014<sup>1</sup>$  $702/2014<sup>1</sup>$ , che svolgono attività di prima lavorazione/trasformazione nel comparto legno<sup>2</sup>:

- microimprese, con numero di dipendenti (unità lavorative/anno) <10 e con fatturato annuo ≤2 milioni di Euro,
- piccole imprese, con numero di dipendenti (unità lavorative/anno) <50 e con fatturato annuo ≤10 milioni di Euro.

I soggetti richiedenti il finanziamento per la tipologia 2° devono avere sede legale e operativa nel territorio del GAL.

I soggetti richiedenti il finanziamento per la tipologia 2B devono avere sede legale e operativa in Lombardia ed effettuare gli interventi per cui è richiesto aiuto nel territorio del GAL.

### <span id="page-3-4"></span>**4. CONDIZIONI PER PRESENTARE LA DOMANDA**

Alla data di presentazione della domanda di contributo, il richiedente deve avere aperto e aggiornato il proprio fascicolo aziendale informatizzato $3$ .

<span id="page-3-7"></span><span id="page-3-5"></span><sup>1</sup> Le definizioni di dettaglio sono riportate nell'allegato I, art. 2 del Reg. UE n. 702/2014.

<span id="page-3-6"></span><sup>2</sup> La prima trasformazione, come definita dal Quadro nazionale delle misure forestali nello sviluppo rurale (approvato il 27.11.2014 in sede di Conferenza Stato-Regioni), comprende tutte le lavorazioni volte alla produzione di materiali grezzi e semilavorati per fini energetici, strutturali e artigianali (per il comparto produttivo dei pannelli a base di legno e dell'imballaggio). Si rimanda alla nota piè di pagina n. 4 con indicazione dei codici ATECO.

Inoltre le micro e piccole imprese devono:

- già svolgere attività di prima lavorazione nel comparto legno[4](#page-4-2).
- Avere l'assenso della proprietà all'esecuzione dell'intervento se i soggetti richiedenti non sono proprietari della superficie oggetto di intervento e garantire la disponibilità della stessa per 10 anni dalla data di presentazione della domanda di contributo;
- Gli interventi che interessano le Aree Natura 2000, saranno assoggettati, se previsto, alla Valutazione di Incidenza secondo le norme vigenti nella legislazione regionale;
- Per tutti gli interventi previsti nel paragrafo "costi ammissibili" è obbligatoria la presentazione del Piano/relazione d'investimento, che dovrà contenere i seguenti contenuti:
	- a. obiettivi dell'investimento;
	- b. descrizione (tipologia ed innovazione tecnologica) degli investimenti;
	- c. identificazione della superficie oggetto d'intervento;
	- d. sostenibilità finanziaria dell'investimento;
	- e. costo dell'investimento.

### <span id="page-4-0"></span>**5. INTERVENTI**

#### <span id="page-4-1"></span>**5.1 INTERVENTI AMMISSIBILI**

Sono ammissibili al finanziamento gli investimenti (attrezzature, mezzi, macchine, impianti, strutture) di seguito descritti e suddivisi per le Tipologie 2A e 2B dell'Operazione 8.6.02.

Gli interventi previsti dall'Operazione 8.6.02 sono ammissibili nei limiti di una capacità massima di 10.000 mc/anno di materia prima da lavorare[5.](#page-4-3)

#### Op. 8.6.02 – Tipologia 2A - investimenti in attrezzature per la prima lavorazione del legname (precedente alla sua trasformazione industriale):

Sono ammissibili le attrezzature e le macchine (portate, trainate, semoventi), che svolgono le operazioni di prima lavorazione del legno (precedente alla trasformazione industriale), effettuate in aree di raccolta o di stoccaggio e che consentono di accrescere il valore dei prodotti forestali e la produttività aziendale, di garantire l'efficienza e la sicurezza delle operazioni, di contenere i consumi, le emissioni e la rumorosità durante la lavorazione e di assicurare il rispetto degli standard di sicurezza per gli operatori.

Le dotazioni devono essere nuove e rispondenti alle direttive CE e alle normative nazionali in materia di sicurezza.

- 1.1 Scortecciatrici e sramatrici, segatronchi e segherie mobili, spaccalegna e fenditrici, macchine combinate ("taglia-spacca"), appuntapali.
- 1.2 Cippatrici.
- 1.3 Piccoli essiccatoi mobili (es. carri agricoli adattati), pese, vagli per il cippato.

Op. 8.6.02 – Tipologia 2B - investimenti per l'ammodernamento o la realizzazione di strutture aziendali destinate allo stoccaggio, movimentazione e commercializzazione dei prodotti legnosi derivanti dalla prima lavorazione del legno:

Sono ammissibili gli investimenti rivolti al miglioramento di strutture esistenti oppure alla realizzazione di strutture nuove destinate alla raccolta, conservazione, movimentazione e commercializzazione dei prodotti legnosi, quali cippato, legna da ardere, legname da opera. Le strutture logistiche attrezzate (piattaforme) hanno l'obiettivo di sviluppare e consolidare la filiera bosco-legno, in termini di produttività e redditività per i soggetti coinvolti, nei territori prossimi alle aree boscate.

Nell'ambito degli interventi di miglioramento o realizzazione delle strutture, è ammissibile anche l'acquisto di attrezzature fisse connesse alla prima lavorazione del legno, nuove e rispondenti alle direttive CE e alle normative nazionali in materia di sicurezza.

<span id="page-4-2"></span><sup>3</sup> Secondo le disposizioni del decreto n. 15395/2018 "Approvazione del manuale «Fascicolo aziendale, contenuti e modalità operative»".  $^{4}$ L'attività è attestata dal codice ATECO primario (02.10.00, 02.20.00, 16.10.00) attribuito dalla Camera di commercio, industria, artigianato e agricoltura (CCIAA). Tale codice primario è assegnato all'azienda o alla sede aziendale (unità locale) dove si richiede l'investimento.

<span id="page-4-3"></span><sup>5</sup> La capacità massima di materia prima da lavorare va indicata nel Piano/relazione d'investimento, di cui al paragrafo 12.4 ed è desumibile dalle schede tecniche/dichiarazioni del costruttore dei macchinari e degli impianti previsti dall'investimento.

Gli interventi ammissibili riguardano:

- 1.1 i piazzali di raccolta e di prima lavorazione del legno (dove effettuare cippatura, sezionamento, ecc.) ed eventuali piazzali scoperti destinati alla stagionatura del legname tal quale; questi ultimi hanno usualmente fondo stabilizzato con materiale inerte, al fine di evitare i ristagni idrici;
- 1.2 le aree di stoccaggio e stagionatura del materiale legnoso, provviste di
	- pavimentazione impermeabile, che può essere realizzata in modo da consentire il passaggio di aria sotto la biomassa, al fine di favorirne l'asciugatura;
	- strutture coperte a ventilazione naturale, per contenere i livelli di umidità del materiale stoccato; a tale scopo le strutture per la conservazione del cippato e della legna da ardere hanno pareti di contenimento parzialmente chiuse o fessurate in prossimità del tetto, in modo da permettere il passaggio dell'aria;
	- attrezzature fisse per la gestione del materiale (per es. pese) e per l'asciugatura della biomassa (essiccatoi, impianti a ventilazione forzata) e le strutture coperte che le ospitano.

#### <span id="page-5-0"></span>**5.2 INTERVENTI E SPESE NON AMMISSIBILI**

Gli interventi non previsti dal precedente paragrafo non sono ammissibili al finanziamento, comunque, a titolo esemplificativo e non esaustivo, le tipologie degli interventi non ammissibili a finanziamento sono:

- a. gli interventi iniziati prima della presentazione (validazione in Sis.Co.) della domanda di contributo;
- b. l'acquisto di attrezzature e materiale di consumo non comprese nel paragrafo 5.1 (quali, ad esempio motoseghe e loro componenti, funi e cavi delle teleferiche) e di dispositivi di protezione individuale, normalmente utilizzati per i lavori forestali;
- c. l'acquisto di mezzi, attrezzature e impianti usati;
- d. l'acquisizione di dotazioni tramite locazione finanziaria (leasing);
- e. l'acquisto di terreni e fabbricati;
- f. l'imposta sul valore aggiunto (IVA)

#### <span id="page-5-1"></span>**5.3 DATA INIZIO DEGLI INTERVENTI**

Gli interventi devono essere iniziati e le spese sostenute dopo la data di validazione della domanda in SISCO, ad eccezione delle spese di redazione del progetto e per le eventuali indagini tecniche specialistiche a supporto, che devono comunque essere sostenute dopo la pubblicazione del bando sul sito del Gal.

I richiedenti possono iniziare i lavori e/o acquistare le dotazioni anche prima della pubblicazione sul sito del GAL QUATTRO PARCHI LECCO BRIANZA dell'ammissione a finanziamento della domanda di contributo. In tal caso il GAL è sollevato da qualsiasi obbligo nei riguardi del richiedente qualora la domanda non venisse finanziata.

Le date di riferimento sono:

- per l'acquisto di dotazioni e impianti, la data del documento di trasporto;
- per la realizzazione delle opere previste dalla Tipologia 2B, la data di inizio lavori comunicata, in alternativa:
	- − dal richiedente il contributo (committente) oppure dal responsabile dei lavori tramite l'applicativo web GE.CA., all'indirizzo [http://www.previmpresa.servizirl.it/cantieri,](http://www.previmpresa.servizirl.it/cantieri/) nei casi in cui sussista l'obbligo stabilito dal D.lgs. 81/2008, art. 99, comma 1<sup>[6](#page-5-3)</sup>;
	- − dal direttore dei lavori al Comune.

### <span id="page-5-2"></span>**6. COSA VIENE FINANZIATO**

Sono ammissibili a finanziamento, nel rispetto del regime di aiuto SA.45075 (2016/XA) "Investimenti in tecnologie silvicole e nella trasformazione, mobilitazione e commercializzazione dei prodotti delle foreste", di cui al paragrafo 32, le seguenti tipologie di spese:

• spese relative agli interventi (Paragrafo 5.1)

<span id="page-5-3"></span><sup>6</sup> Come stabilito con decreto 9056/2009, il committente o il responsabile dei lavori trasmette la notifica preliminare di inizio cantiere, elaborata conformemente all'allegato XII del D.lgs. 81/2008, all'Azienda per la Tutela della Salute (ATS) e alla Direzione Territoriale del Lavoro.

• spese generali per progettazione e direzione lavori, informazione e pubblicità e costituzione di polizze fideiussorie (Paragrafo 6.1)

L'IVA non è ammissibile a finanziamento.

### <span id="page-6-0"></span>**6.1 SPESE GENERALI**

#### <span id="page-6-1"></span>**6.1.1 Spese per progettazione e direzione lavori**

Le spese di progettazione degli interventi sono ammissibili solo per gli interventi dell'Operazione 8.6.02 Tipologia 2B. Sono ammissibili le spese relative alla progettazione degli interventi (compresa la redazione del piano della sicurezza del cantiere, se previsto), alla direzione dei lavori, alla gestione del cantiere.

Le spese per progettazione e direzione lavori sono riconosciute fino ad un massimo del 8% rispetto all'importo della spesa ammessa relativa agli interventi proposti. L'IVA non è ammissibile al finanziamento.

Tali spese:

- devono essere rendicontate con fatture o analoghi documenti fiscali relativi a beni e servizi connessi agli interventi oggetto di finanziamento;
- possono essere sostenute, ossia fatturate e liquidate, anche prima della presentazione della domanda, purché inerenti alla predisposizione del progetto e comunque devono essere sostenute dopo la data di pubblicazione sul sito del Gal del presente bando;

#### <span id="page-6-2"></span>**6.1.2 Spese per informazione e pubblicità**

Le spese inerenti all'obbligo di informare e sensibilizzare il pubblico sugli interventi finanziati dal FEASR, ai sensi dell'allegato III del Reg. UE n. 808/2014 – Informazione e pubblicità, modificato dal Reg. UE n. 669/2016, sono ammissibili fino ad un importo massimo di € 200,00 e devono essere documentate da fattura o analogo documento fiscale. I materiali di informazione e pubblicità devono essere realizzati in conformità con quanto indicato nell'allegato 1 del decreto 6354/2016 e s.m.i. L'IVA non è ammissibile al finanziamento.

#### <span id="page-6-3"></span>**6.1.3 Spese per la costituzione di polizze fideiussorie**

Le spese inerenti alla costituzione delle polizze fideiussorie sono ammissibili fino ad un importo massimo pari allo 0,38% dell'importo ammesso a finanziamento e devono essere documentate da fattura o analogo documento fiscale. L'IVA e altre imposte o tasse non sono ammissibili a finanziamento.

### <span id="page-6-4"></span>**7. DOTAZIONE FINANZIARIA**

La dotazione finanziaria messa a bando è pari a **€ 25.000,00**.

Tale dotazione è ripartita per **€ 12.500,00** sulla Tipologia 2A e per **€ 12.500,00** sulla Tipologia 2B.

Qualora per una delle due tipologie d'intervento non fossero utilizzate interamente le risorse previste, l'importo residuo sarà destinato a finanziare le domande dell'altra tipologia.

### <span id="page-6-5"></span>**8. CARATTERISTICHE DELL'AGEVOLAZIONE**

L'aiuto è concesso sotto forma di contributo in conto capitale, nella misura del 40% della spesa ammessa a finanziamento.

La spesa ammissibile per ogni domanda non deve essere inferiore a 5.000 € e superiore a 50.000,00 €.

La spesa ammissibile, come già indicato, non comprende l'IVA o altri tributi.

Nell'ambito di ognuna delle tipologie d'intervento è possibile presentare una sola domanda di aiuto, ovvero il medesimo beneficiario può presentare una domanda a valere sulla tipologia 2A ed una domanda sulla tipologia 2B.

### <span id="page-6-6"></span>**9. DIVIETO DI CUMULO DEGLI AIUTI**

I contributi di cui alla presente Operazione non sono cumulabili con altri contributi pubblici concessi per i medesimi interventi, e/o altre agevolazioni concesse in Regime di Aiuto istituito per i medesimi interventi.

Qualora il richiedente presenti domande di finanziamento relative al medesimo intervento in applicazione ad altre fonti di aiuto, deve, in caso di ammissione a finanziamento alla presente Operazione, scegliere per l'accesso ad una sola fonte di finanziamento, rinunciando conseguentemente alle altre, entro 30 giorni continuativi dal ricevimento della comunicazione dell'ammissione a finanziamento ai sensi della presente Operazione e deve darne comunicazione al GAL.

Le disposizioni riportate al Paragrafo "REGIME DI AIUTO" delle presenti D.A., sono di carattere generale e riportano le disposizioni come da normativa comunitaria in materia di Aiuti di Stato.

### <span id="page-7-0"></span>**10. CRITERI DI VALUTAZIONE**

I criteri di selezione delle domande di aiuto, gli elementi di valutazione, i punteggi massimi attribuibili ai criteri, le premialità/priorità di punteggio; i punteggi per l'accesso al finanziamento sono articolati come segue:

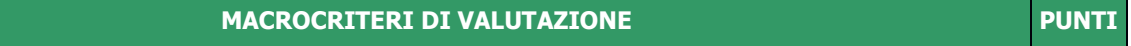

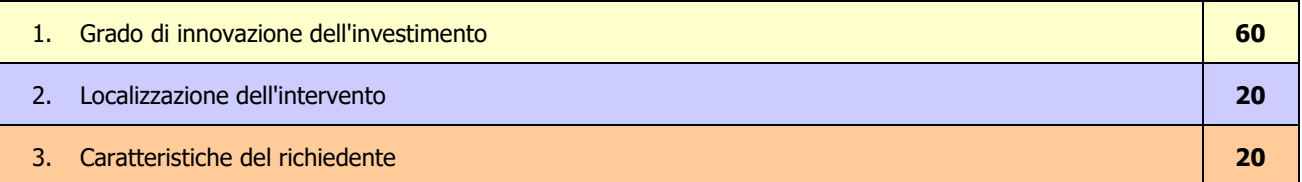

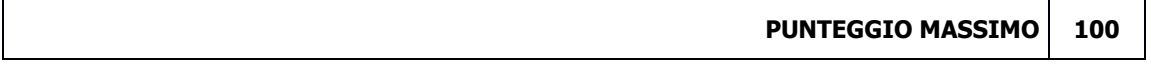

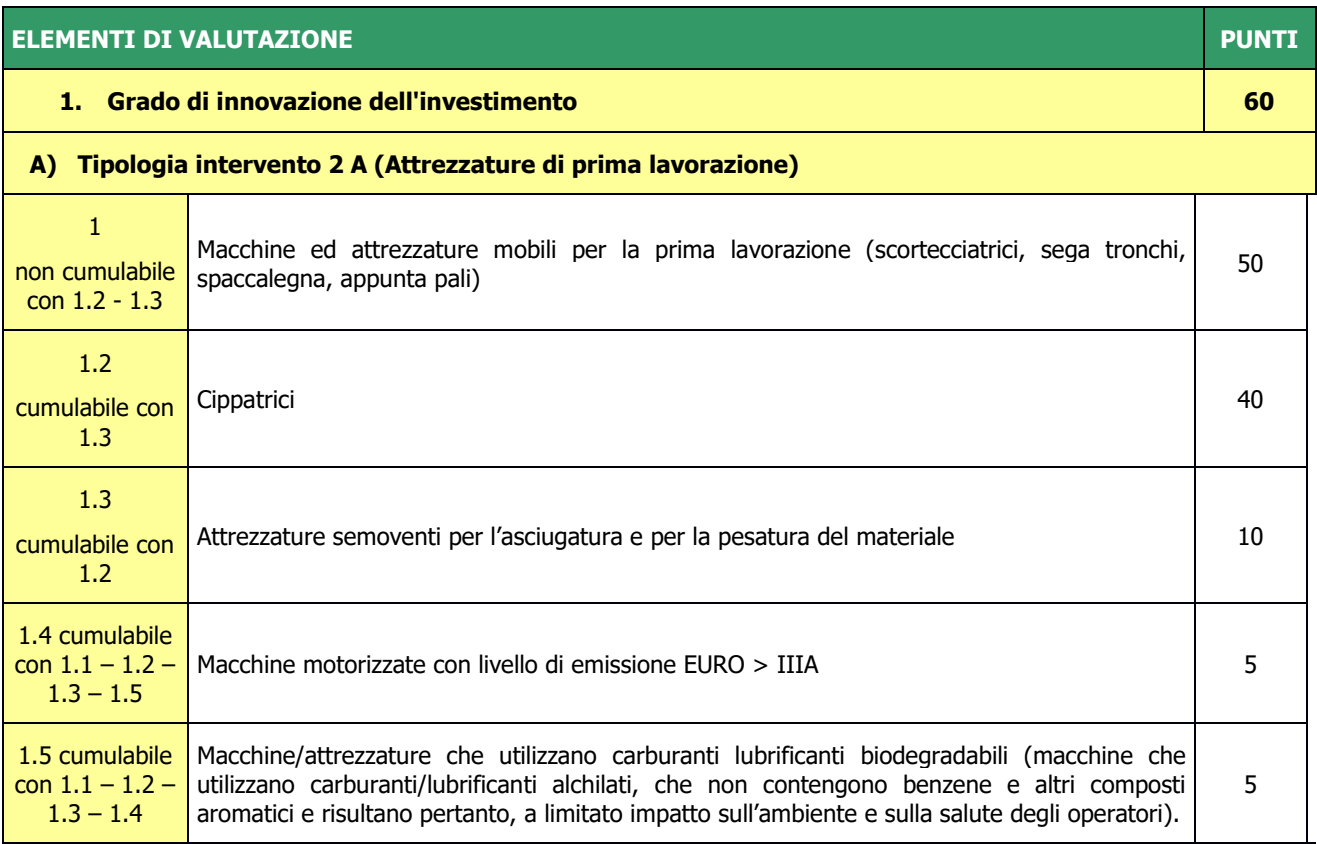

**B) Tipologia intervento 2 B (Strutture di deposito e stoccaggio)**

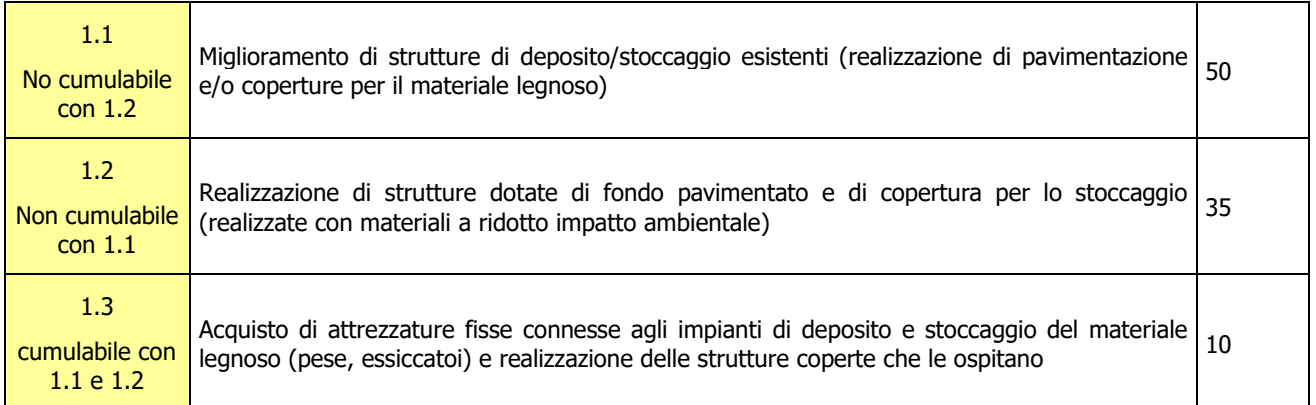

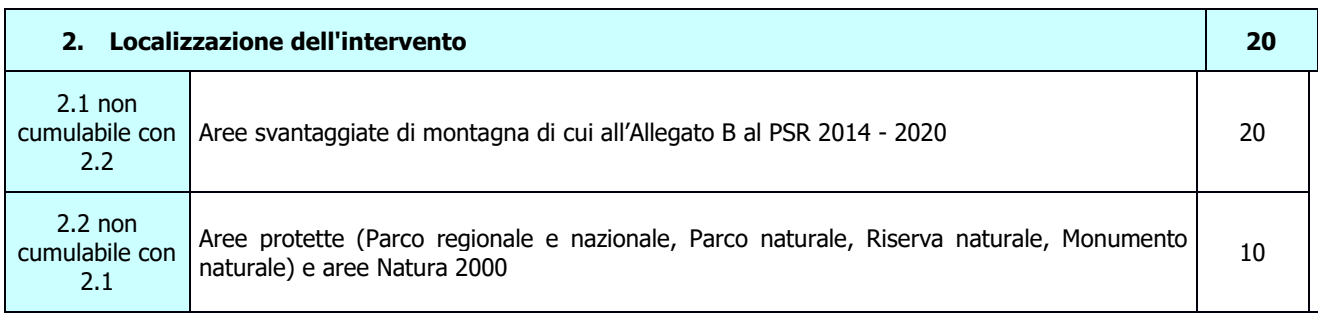

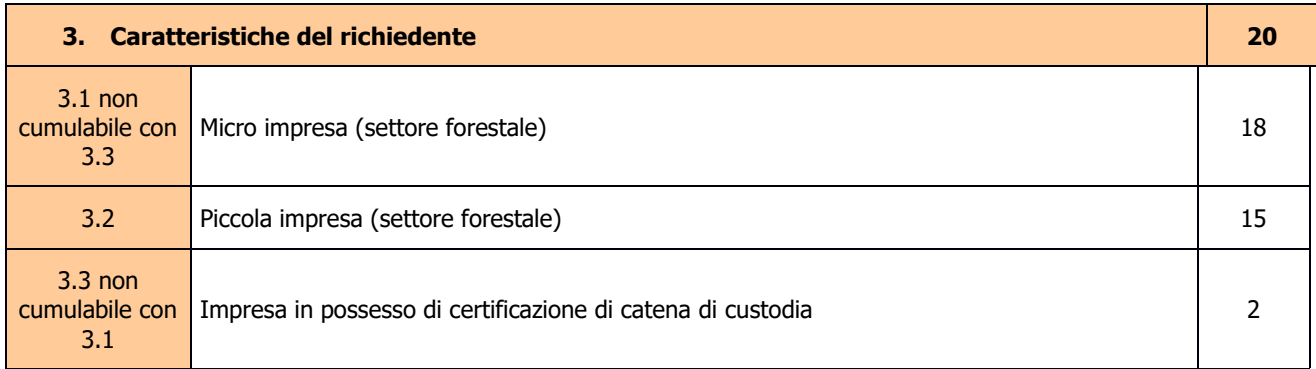

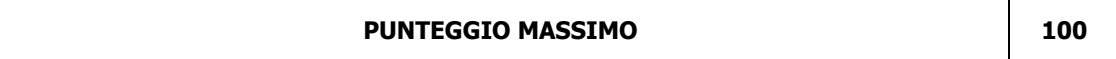

In caso di parità di punteggio, per ciascuna delle tipologie di intervento, sarà data precedenza alle domande alle quali sarà stato assegnato il maggior punteggio di priorità stabilito dai criteri di selezione, nell'ordine in cui tali criteri sono riportati.

In caso di domande che prevedano più interventi della stessa tipologia (per esempio, l'acquisto di due o più attrezzature), i punteggi vengono assegnati all'intervento cui corrisponde la maggior spesa ammissibile.

### <span id="page-8-0"></span>**11. RESPONSABILE DEL PROCEDIMENTO**

Il Responsabile del procedimento all'interno del GAL è il Direttore del GAL.

### <span id="page-8-1"></span>**12. PRESENTAZIONE DELLA DOMANDA DI CONTRIBUTO**

### <span id="page-8-2"></span>**12.1 QUANDO PRESENTARE LA DOMANDA**

La domanda può essere presentata dal giorno **venerdì 18 ottobre settembre 2020**, ovvero dalla pubblicazione sul sito internet del GAL [www.galleccobrianza.it](http://www.galleccobrianza.it/) e contestuale affissione all'albo pretorio della Comunità Montana Lario Orientale Valle San Martino in qualità di ente pubblico socio del GAL delle presenti disposizioni attuative e fino alle **ore 12.00 del giorno giovedì 15 ottobre 2020**.

Le presenti disposizioni attuative saranno altresì affisse agli albi pretori degli enti locali presenti sul territorio allo scopo di assicurare la più ampia partecipazione dei soggetti del territorio.

La domanda risulta presentata con la validazione della domanda in SISCO. Ciò avviene quando il beneficiario ricarica a sistema la domanda che ha firmato digitalmente.

La domanda che risulta presentata dopo la scadenza dei termini di presentazione sopra riportati non è ricevibile e quindi non è oggetto di istruttoria e i procedimenti si considerano conclusi.

La presentazione della domanda entro la data e l'orario stabiliti come termine ultimo di presentazione è di esclusiva responsabilità del richiedente.

#### <span id="page-9-0"></span>**12.2 A CHI INOLTRARE LA DOMANDA**

Le domande vanno inoltrate al GAL QUATTRO PARCHI LECCO-BRIANZA, con le modalità di seguito illustrate.

#### <span id="page-9-1"></span>**12.3 COME PRESENTARE LA DOMANDA**

Le domande di sostegno, indirizzate al GAL di riferimento, devono essere presentate esclusivamente per via telematica tramite il Sistema Informatico (Sis.co.) di Regione Lombardia, entro il termine previsto dal bando, previa apertura ed eventuale aggiornamento del fascicolo aziendale informatizzato.

I soggetti interessati possono presentare la domanda direttamente o avvalersi, esclusivamente per le fasi di compilazione e invio, dei soggetti delegati prescelti.

La domanda deve essere compilata in tutte le sue parti.

Il richiedente chiude la procedura, scarica il report della domanda in formato in PDF, appone la firma digitale e lo ricarica in SISCO. Con tale operazione la domanda viene validata dal sistema e si intende presentata. La data e l'ora di presentazione sarà oggetto di verifica ai fini della ricevibilità della domanda.

#### **Si ricorda che ai fini dell'istruttoria della domanda è necessario delegare il GAL alla consultazione del fascicolo aziendale (asset aziendale) su SisCo.**

La presentazione della domanda deve rispettare il termine ultimo previsto dal bando.

La presentazione della domanda entro la data e l'orario stabiliti come termine ultimo di presentazione è di esclusiva responsabilità del richiedente, il quale si assume qualsiasi rischio in caso di mancata o tardiva ricezione della stessa dovuta, a titolo esemplificativo e non esaustivo, a malfunzionamenti degli strumenti telematici utilizzati, incompatibilità degli strumenti telematici utilizzati con il sistema Sis.co, difficoltà di connessione e trasmissione, lentezza dei collegamenti, o qualsiasi altro motivo; è esclusa ogni responsabilità di Regione Lombardia ove per ritardo o disguidi tecnici o di altra natura, ovvero per qualsiasi motivo, la domanda non sia presentata entro il termine previsto. Pertanto, si raccomanda ai richiedenti di connettersi al Sistema entro un termine adeguato rispetto ai tempi di compilazione della domanda, al numero e alla dimensione dei documenti da allegare alla stessa. Ai fini del presente bando per firma digitale si intende la sottoscrizione del report della domanda di sostegno, di cui al precedente paragrafo, da parte di uno dei soggetti con diritto di firma scelto tra quelli proposti dal sistema informativo e derivanti dalla lista di tutti i soci e titolari di cariche o qualifiche presenti in visura camerale con firma digitale o firma elettronica qualificata o firma elettronica avanzata.[7](#page-9-3) È ammessa anche la firma con Carta Regionale dei Servizi (CRS) o Carta Nazionale dei Servizi (CNS), purché generata attraverso l'utilizzo di una versione del software di firma elettronica avanzata, aggiornato a quanto previsto dal D.C.M. del 22 febbraio 2013.[8](#page-9-4)

Oltre al report della domanda di sostegno anche i documenti previsti dal presente bando, devono essere prodotti con firma digitale, allegati alla domanda e caricati a sistema in formato compresso e non modificabile (PDF, JPEG, p7m e zip).

Il GAL scarica dal sistema le domande di sostegno e provvede a numerarle secondo la propria modalità di protocollo. Il numero e la data di protocollo sono riportati sulle domande avendo cura che a ciascuna sia assegnato un numero univoco di protocollo.

### <span id="page-9-2"></span>**12.4 DOCUMENTAZIONE DA ALLEGARE ALLA DOMANDA**

Il richiedente, ai fini dell'ammissione all'istruttoria della propria domanda, deve allegare in formato compresso e non modificabile (PDF, JPEG, p7m e zip), sottoscritta ove previsto, con firma digitale, con firma

<span id="page-9-3"></span><sup>7</sup>Ai sensi del Reg. UE n. 910/2014, cosiddetto regolamento "EIDAS" (Electronic Identification Authentication and Signature – Identificazione, Autenticazione e Firma elettronica) e del d.lgs. 82/2005.

<span id="page-9-4"></span><sup>&</sup>lt;sup>8</sup> ("Regole tecniche in materia di generazione, apposizione e verifica delle firme elettroniche avanzate, qualificate e digitali, ai sensi degli articoli 20, comma 3, 24, comma 4, 28, comma 3, 32, comma 3, lettera b), 35, comma 2, 36, comma 2, e 71"). Il software gratuito messo a disposizione da Regione Lombardia è stato adeguato a tale decreto, a partire dalla versione 4.0 in avanti

elettronica qualificata o con firma elettronica avanzata, da chi produce il documento, la documentazione di seguito specificata.

- a) **Piano/relazione d'investimento**, compilato secondo il modello di cui all'allegato 1 delle presenti disposizioni attuative, che dovrà descrivere:
	- l'intervento e gli obiettivi dell'investimento;
	- gli elementi di Innovazione tecnologica degli investimenti previsti e la loro tipologia;
	- l'identificazione delle superfici dove è previsto l'investimento (Tipologia 2B);
	- la capacità lavorativa delle dotazioni da acquistare e/o delle strutture di stoccaggio/conservazione del materiale legnoso (Tipologia 2B);
	- la sostenibilità finanziaria dell'investimento;
	- il costo dell'investimento.
- b) **Preventivi di spesa**, per l'acquisto di mezzi, attrezzature, impianti ed eventuali componenti edili non a misura o non compresi nelle voci dei prezziari delle CCIAA di cui alla successiva lettera d).

Devono essere prodotti tre preventivi di spesa, unitamente ad una nota inerente alle motivazioni tecnico-economiche che giustifichino la scelta del preventivo; la scelta non deve essere giustificata se si sceglie il preventivo con il prezzo più basso.

In caso di acquisizioni di beni altamente specializzati o di investimenti a completamento di forniture preesistenti, per i quali non sia possibile o conveniente reperire o utilizzare più fornitori, può essere prodotto un solo preventivo di spesa, unitamente ad una dichiarazione del tecnico, di cui alla successiva lettera c), che attesti l'impossibilità di individuare altre ditte concorrenti in grado di fornire i beni oggetto del finanziamento, allegando una specifica relazione tecnica giustificativa.

I preventivi di spesa devono:

- essere indirizzati al richiedente;
- essere presentati su carta intestata dei fornitori, data di formulazione e periodo di validità del preventivo (i preventivi devono essere in corso di validità, cioè con scadenza successiva alla data di presentazione della domanda);
- riportare la descrizione analitica della fornitura;
- essere proposti da soggetti diversi, cioè da fornitori indipendenti tra di loro;
- risultare comparabili, ossia riferiti alla stessa tipologia di bene, con uguali o analoghe caratteristiche tecniche e dimensioni (quali, a titolo esemplificativo e non esaustivo, potenza espressa in CV o KW delle macchine o tipologia costruttiva dell'intervento edilizio);
- essere formulati in base ai prezzi effettivi praticati sul mercato e non ai prezzi di listino;
- firmati digitalmente dal fornitore.
- c) **Dichiarazione sostitutiva per la concessione di Aiuti di Stato**, compilata utilizzando l'allegato 4 al presente bando.

In aggiunta, per gli interventi della Tipologia 2 B – Investimenti in strutture per lo stoccaggio, movimentazione e commercializzazione dei prodotti legnosi - deve essere allegata la seguente documentazione:

- d) **Progetto delle opere edili** a firma di un tecnico progettista iscritto a un Ordine/Collegio Professionale, competente per legge, corredato dai disegni relativi alle opere in progetto, riportanti scala, piante, sezioni, prospetti e dimensioni, comprensivo della disposizione (layout) degli eventuali impianti generici (elettrico, idraulico, termico).
- e) **Computo metrico analitico estimativo delle opere**[9](#page-10-0) redatto dal progettista di cui alla precedente lettera c).

<span id="page-10-0"></span><sup>9</sup> Per la redazione del computo metrico analitico estimativo delle opere edili si devono utilizzare i codici e i prezzi unitari del prezziario della CCIAA della Provincia abbattuti del 20%; in assenza di codici e prezzi unitari nel prezziario della CCIAA della Provincia di riferimento, possono essere utilizzati i codici e i prezzi unitari del prezziario della CCIAA della Provincia di Milano. Il prezziario di riferimento è quello in vigore alla presentazione della

- f) **Copia del titolo abilitativo agli interventi edilizi** previsti dal progetto, ai sensi di quanto disposto dalla L.r. 12/2005 "Legge per il governo del territorio" e successive modifiche e integrazioni;
- g) **Autorizzazione del** proprietario ad effettuare gli interventi, qualora il richiedente sia un soggetto diverso.
- h) **Parere di compatibilità delle aree protette e dei siti della rete Natura 2000**, per gli interventi che ricadono, in tutto o in parte, in parchi, riserve naturali, siti Natura 2000. Il richiedente la domanda di contributo provvede ad acquisire un parere di compatibilità all'Ente gestore delle predette aree, inviando copia del progetto, via PEC. Gli Enti esprimono, entro i termini previsti dalla normativa, il parere di compatibilità dell'intervento proposto con gli strumenti di pianificazione dei parchi/riserve e le "misure di conservazione" dei siti Natura 2000.

#### <span id="page-11-0"></span>**12.5 SOSTITUZIONE DELLA DOMANDA**

Entro la data di chiusura per la presentazione delle domande, il richiedente può annullare una domanda già presentata e presentarne una diversa, che costituisce un nuovo procedimento, alle condizioni indicate nei paragrafi 12.1, 12.2 e 12.3.

In particolare, si sottolinea che gli interventi devono essere iniziati e le spese sostenute dopo la data di validazione della nuova domanda in SISCO (§ 5.3).

La domanda già presentata è annullata e sostituita dalla nuova domanda soltanto a seguito della validazione di quest'ultima. In assenza della validazione della nuova domanda, ai fini della conclusione dell'istruttoria, resta valida la domanda già presentata.

#### <span id="page-11-1"></span>**12.6 RICEVIBILITÀ DELLA DOMANDA**

Il GAL verifica che la domanda sia stata presentata a Sis.co entro il termine previsto dal bando. La domanda risulta presentata con la validazione della domanda in SISCO. Ciò avviene quando il beneficiario ricarica a sistema la domanda che ha firmato digitalmente.

Le domande presentate dopo la scadenza del termine sono considerate non ricevibili e quindi non sono oggetto di istruttoria e i procedimenti si considerano conclusi ai sensi dell'art. 2, comma 1 della L.n. 241/1990 e ss.mm.ii.

Il Responsabile del procedimento, comunica al richiedente, tramite PEC, la non ricevibilità della domanda.

Terminata la fase di verifica della "ricevibilità" delle domande di aiuto, il Responsabile del procedimento effettua la comunicazione di avvio del procedimento ai i beneficiari le cui domande sono ricevibili, ai sensi dell'art. 7 della L.n. 241/1990.

### <span id="page-11-2"></span>**13. ISTRUTTORIA DELLE DOMANDE DI AIUTO**

L'istruttoria delle domande di aiuto è realizzata dal Nucleo Tecnico di Valutazione del GAL.

### <span id="page-11-3"></span>**13.1 VERIFICA DELLA DOCUMENTAZIONE E DELLE CONDIZIONI DI AMMISSIBILITÀ**

Il Responsabile del procedimento o l'operatore individuato dal GAL e abilitato all'utilizzo del software (Sis.co), prende in carico la domanda elettronica, inserisce il numero e la data di protocollo e procede alla verifica di ammissibilità che prevede:

- la presenza di tutta la documentazione richiesta dal bando, come previsto nel paragrafo "Documentazione da allegare alla domanda";
- che sussistano le eventuali altre condizioni per la presentazione della domanda (cfr. paragrafo "condizioni per la presentazione della domanda").

Il mancato rispetto delle condizioni di cui sopra determina la non ammissibilità della domanda di aiuto all'istruttoria tecnico-amministrativa.

Per le domande considerate "non ammissibili" all'istruttoria tecnico-amministrativa, il Responsabile del procedimento invia la comunicazione di non ammissibilità al richiedente.

domanda. Nel caso di "lavori ed opere compiute" non comprese nei suddetti prezziari, deve essere effettuata l'analisi dei prezzi come disciplinata dall'art. 32, comma 2, del D.P.R. 207/2010.

### <span id="page-12-0"></span>**13.2 ISTRUTTORIA TECNICO AMMINISTRATIVA DELLA DOMANDA**

L'istruttoria delle domande di aiuto considerate ammissibili è effettuata dal Nucleo Tecnico di Valutazione del GAL secondo la procedura prevista dal proprio Regolamento interno e di seguito descritta.

L'istruttoria è avviata nel rispetto delle presenti disposizioni attuative e prevede le seguenti fasi:

- 1. verifica dell'ammissibilità del progetto rispetto all'operazione oggetto della domanda di sostegno
- 2. istruttoria tecnico/amministrativa
- 3. attribuzione dei punteggi sulla base dei criteri di selezione.

L'istruttoria della domanda di aiuto prevede lo svolgimento di controlli e di attività amministrative e tecniche che comprendono:

- il rispetto delle finalità, delle condizioni e dei limiti definiti nel presente bando;
- la verifica della congruità e sostenibilità tecnico-economica dell'intervento proposto con la domanda di aiuto<sup>10</sup>, con riferimento alle finalità, alle condizioni ed ai limiti definiti nel presente bando;
- la verifica della validità della documentazione allegata;
- la proposta di attribuzione del punteggio secondo i criteri definiti nel paragrafo 10;
- la determinazione della spesa ammissibile e della percentuale di contributo.

Nel caso in cui si evidenzi la necessità di perfezionare la documentazione presentata, in quanto i documenti non risultano chiari o esaustivi, il GAL, tramite PEC, ne chiede la trasmissione al richiedente, il quale, sempre tramite PEC, deve inviare quanto richiesto entro un termine non superiore a 10 giorni, trascorsi i quali la domanda è da considerare con esito istruttorio negativo. Il GAL, che riceve la documentazione esplicativa, provvede a inserirla a sistema durante la fase istruttoria.

A conclusione dei controlli sopra richiamati, i tecnici incaricati dal Direttore del GAL redigono un verbale di istruttoria.

Il Direttore del GAL, avvalendosi del Nucleo Tecnico di Valutazione, procede alla valutazione delle domande istruite e dei relativi esiti e, a conclusione dell'attività, redige l'elenco provvisorio delle domande valutate con i relativi punteggi.

Se il richiedente presenta istanza di riesame, il Direttore del GAL effettua i controlli e le attività amministrative sopra richiamate e redige una proposta di verbale di istruttoria, motivandone l'accoglimento o il non accoglimento.

Il Direttore del GAL, con il supporto del Nucleo Tecnico di Valutazione, valuta le istruttorie e gli esiti conseguenti alle richieste di riesame.

Il Direttore del GAL competente sottoscrive e trasmette via PEC il verbale istruttorio definitivo ai richiedenti.

L'istruttoria tecnico-amministrativa della domanda può comprendere una visita in situ, presso l'area oggetto dell'intervento, con lo scopo di accertare lo stato dei luoghi ante intervento e la situazione descritta nella documentazione progettuale.

Nel caso in cui il GAL ritenga non necessario effettuare la visita in situ, deve indicare nel verbale di istruttoria tecnico-amministrativa la motivazione in base alla quale, nel caso specifico, non ha effettuato la suddetta visita.

### <span id="page-12-1"></span>**13.3 CHIUSURA DELLE ISTRUTTORIE**

L'istruttoria si conclude con la redazione (a cura del Nucleo Tecnico di valutazione del GAL) di un verbale, che deve essere caricato a sistema.

I dati contenuti nel verbale devono essere riportati in Sis.Co., per la creazione del Verbale di istruttoria informatizzato che viene firmato digitalmente dall'istruttore incaricato e controfirmato dal Responsabile del procedimento.

Il verbale viene trasmesso ai richiedenti che, entro 10 giorni di calendario dall'invio, possono partecipare al procedimento istruttorio ai sensi della legge 241/1990, presentando al GAL, tramite PEC, un'istanza di riesame; di tali osservazioni è dato conto nel verbale di riesame, che deve motivare in ordine al loro

<span id="page-12-2"></span><sup>&</sup>lt;sup>10</sup> Per il calcolo delle spese si fa riferimento ai codici e ai prezzi unitari del prezzario della Camera di Commercio, Industria, Agricoltura e Artigianato (CCIAA) della Provincia abbattuti del 20% o, in alternativa, del prezzario regionale delle Opere Pubbliche, abbattuti del 20%; gli importi totali del computo metrico non possono superati i limiti dei costi standard corrispondenti.

accoglimento o non accoglimento; dell'esito di tale esame è data comunicazione, tramite PEC ai soggetti che hanno presentato osservazioni.

Le modalità di riesame della domanda sono effettuate con la stessa procedura descritta per l'istruttoria delle domande di aiuto. In caso di non presentazione delle memorie l'istruttoria si considera conclusa.

### <span id="page-13-0"></span>**14. APPROVAZIONE DEGLI ESITI ISTRUTTORI ED AMMISSIONE A FINANZIAMENTO**

A seguito delle conclusioni del Nucleo Tecnico di Valutazione, il GAL approva con proprio atto gli esiti di istruttoria, definendo i seguenti elenchi per ogni tipologia d'intervento:

a) l'elenco delle domande non ammesse all'istruttoria

- b) l'elenco delle domande con esito istruttorio negativo
- c) l'elenco delle domande ammissibili a finanziamento
- d) l'elenco delle domande finanziate
- e) l'elenco delle domande ammesse ma non finanziate

Per ogni beneficiario di cui agli elenchi c), d) ed e), saranno indicati: Numero del procedimento, CUAA, ragione sociale, Comune, Importo totale dell'investimento, Importo ammesso, Contributo concesso, quota comunitaria di sostegno, punteggio assegnato.

Gli elenchi, approvati con atto formale dal Consiglio di Amministrazione del GAL, sono inviati al Responsabile di Operazione di Regione Lombardia, per la verifica della correttezza formale e della disponibilità finanziaria sulla Operazione di riferimento.

L'atto formale di approvazione degli elenchi contiene:

- il riferimento al Piano di Sviluppo Locale (azione del PSL e corrispondente operazione del PSR)
- il riferimento all'elenco contenente le istanze istruite favorevolmente ed ammesse al finanziamento
- il riferimento all'elenco contenente le istanze istruite favorevolmente, ma non ammesse a finanziamento per carenza di fondi
- il riferimento all'elenco contenente le istanze con parere sfavorevole
- la verifica della copertura finanziaria
- l'attestazione del Direttore del GAL circa la regolarità e la legittimità del procedimento.

Per ogni domanda con esito istruttorio positivo, ammessa a finanziamento viene rilasciato, ai sensi di quanto stabilito dalla Deliberazione n. 24/2004 del Comitato Interministeriale per la Programmazione Economica (CIPE), in attuazione della legge n. 144 del 17 maggio 1999 e smi, il Codice Unico di Progetto (CUP) che accompagna ciascuna domanda di contributo dall'approvazione del provvedimento di assegnazione delle risorse fino al suo completamento. Ai sensi di quanto stabilito al comma 2.2 della citata Deliberazione, il codice CUP deve essere riportato su tutti i documenti amministrativi e contabili, cartacei ed informatici.

Il Responsabile del Procedimento comunica ai beneficiari il codice CUP attribuito al progetto.

I beneficiari pubblici sono tenuti in autonomia alla generazione del CUP e alla successiva comunicazione al GAL.

#### <span id="page-13-1"></span>**14.1 CONTROLLI DI SECONDO LIVELLO SULLE DOMANDE DI AIUTO PRESENTATE**

Saranno effettuati dei controlli di secondo livello su un campione casuale delle domande di aiuto presentate.

I controlli potranno essere effettuati su tutte le domande, sia che queste siano poi ammesse o no a finanziamento.

### <span id="page-13-2"></span>**15. COMUNICAZIONI, PUBBLICAZIONE E CONTATTI**

**Le graduatorie saranno pubblicate nell'area "Amministrazione trasparente" del sito del GAL QUATTRO PARCHI LECCO BRIANZA** (http://www.galleccobrianza.it) (ai sensi del D.Lgs 33/2013) **dalla data di approvazione della graduatoria definitiva**, accessibile anche dal portale regionale tramite il seguente link:

http://www.regione.lombardia.it/wps/portal/istituzionale/HP/DettaglioRedazionale/servizi-einformazioni/Enti-e-Operatori/agricoltura/programma-leader-e-gruppi-di-azione-locale-gal/gal-psl-leader

Regione Lombardia invierà il provvedimento all'Organismo Pagatore Regionale per gli adempimenti ad esso spettanti.

Il GAL provvederà ad inviare ai richiedenti la comunicazione di ammissione a finanziamento, con l'indicazione della spesa complessiva ammessa a contributo, del contributo concesso, delle tempistiche di realizzazione, inclusa la data ultima di fine lavori.

La comunicazione sarà inviata anche ai:

- richiedenti non finanziati per carenza di fondi, ma inseriti in graduatoria con l'indicazione del termine entro il quale la graduatoria rimane aperta al fine di poter ammettere a finanziamento le domande inserite in posizione utile in graduatoria utilizzando eventuali economie che si rendessero disponibili,
- soggetti con esito istruttorio della domanda negativo, con i motivi dell'esclusione,
- soggetti non ammessi all'istruttoria, con i motivi della non ammissibilità.

Per informazioni relative ai contenuti del bando, i contatti sono: Direttore Spinelli Dante, amministrazione@galleccobrianza.it

Per assistenza tecnica relative alle procedure informatizzate (Sis.Co.): numero verde 800 131 151; e-mail [sisco.supporto@regione.lombardia.it](mailto:sisco.supporto@regione.lombardia.it)

### <span id="page-14-0"></span>**16. PERIODO DI VALIDITA' DELLE DOMANDE**

Le domande istruite positivamente e inserite in graduatoria restano valide per **dodici** mesi dalla data di pubblicazione **nell'area "Amministrazione trasparente" del sito del GAL** del provvedimento di cui al paragrafo 14.

### <span id="page-14-1"></span>**17. REALIZZAZIONE DEGLI INTERVENTI**

Gli interventi devono essere conclusi entro e non oltre **12 mesi dalla pubblicazione sul sito del GAL del provvedimento di ammissione al finanziamento.**

Gli interventi si intendono conclusi solo se sono completamente funzionali e conformi agli investimenti previsti ed ammessi a finanziamento.

La mancata conclusione degli interventi entro il suddetto termine causa la decadenza del contributo, fatte salve le possibilità di proroga si seguito indicate.

### <span id="page-14-2"></span>**18. PROROGHE**

**Il beneficiario, per la realizzazione degli interventi, può beneficiare di una sola proroga per un periodo massimo di sei mesi**, decorrente dal giorno successivo al termine per la realizzazione del progetto.

La proroga può essere concessa solamente in presenza di motivazioni oggettive e non imputabili alla volontà del beneficiario.

Pertanto, prima della scadenza del termine per la realizzazione degli investimenti, la richiesta deve essere indirizzata al Responsabile del Procedimento del GAL che, istruita la richiesta, può concedere o non concedere la proroga; in entrambi i casi, con nota scritta, ne comunica la concessione/non concessione al beneficiario e al Responsabile di Operazione di Regione Lombardia.

### <span id="page-14-3"></span>**19. VARIANTI**

### <span id="page-14-4"></span>**19.1 DEFINIZIONE DI VARIANTE**

Sono considerate varianti i cambiamenti del progetto originario, a condizione che non comportino modifiche agli obiettivi e alle caratteristiche degli interventi che hanno reso l'iniziativa finanziabile; rientra tra le varianti anche il cambio della sede dell'investimento.

Nel corso della realizzazione del progetto finanziato, non sono considerate varianti:

- le modifiche tecniche degli interventi ammessi a finanziamento che non comportino un nuovo titolo abilitativo agli interventi edilizi,
- le soluzioni tecniche migliorative dei mezzi, delle attrezzature e degli impianti,
- i cambi di fornitore,

a condizione che sia garantita la possibilità di identificare il bene e fermo restando l'importo della spesa ammessa in sede di istruttoria.

Le suddette modifiche sono considerate ammissibili in sede di accertamento finale, nei limiti della spesa ammessa a finanziamento, purché siano dettagliatamente motivate e non alterino le finalità del progetto originario.

La domanda di variante può essere presentata solo dopo apposita autorizzazione rilasciata dal Responsabile di Procedimento.

### <span id="page-15-0"></span>**19.2 PRESENTAZIONE DELLA DOMANDA DI AUTORIZZAZIONE DI VARIANTE**

Il beneficiario che intenda presentare domanda di variante, deve richiedere, tramite Sis.Co., al GAL un'apposita domanda di autorizzazione alla presentazione della variante corredata da:

1) relazione tecnica sottoscritta da legale rappresentante o suo incaricato, recante la descrizione e le motivazioni delle varianti che si intendono apportare al Progetto inizialmente approvato,

2) quadro di confronto tra la situazione inizialmente prevista e quella che si determina a seguito della variante, redatto secondo il modello di cui all'Allegato 3 al presente bando, firmato dal legale rappresentante dell'ente beneficiario;

Il Responsabile del procedimento verifica se la proposta di variante presentata è ammissibile e, se del caso, autorizza in Sis.Co. il beneficiario alla presentazione della domanda di variante, entro 15 giorni dalla presentazione della richiesta.

### <span id="page-15-1"></span>**19.3 PRESENTAZIONE DELLA DOMANDA DI VARIANTE**

In caso di autorizzazione alla presentazione della variante, il beneficiario tramite Sis.Co inoltra al GAL, la domanda di variante autorizzata, presentata con le modalità di cui ai paragrafi 12.2 e 12.3 e corredata dalla:

- relazione tecnica sottoscritta da legale rappresentante o suo incaricato, recante la descrizione e le motivazioni delle varianti che si intendono apportare al progetto inizialmente approvato;
- documentazione di cui al precedente paragrafo 12.4 (Documentazione da allegare alla domanda) debitamente aggiornata in relazione alla variante richiesta;
- quadro di confronto tra la situazione inizialmente prevista e quella che si determina a seguito della variante, secondo il modello di cui all'Allegato 3 alle presenti disposizioni, firmato dal beneficiario.

La domanda di variante sostituisce completamente la domanda iniziale.

L'acquisto dei beni o la realizzazione delle opere oggetto di variante è ammissibile soltanto dopo la presentazione a Sis.Co. della domanda di variante, fermo restando quanto disposto nel paragrafo 19.4. La domanda di variante può essere presentata unicamente con riferimento alle domande istruite e finanziate.

Il beneficiario può presentare una sola richiesta di variante per ciascuna domanda di contributo.

### <span id="page-15-2"></span>**19.4 ISTRUTTORIA DELLA DOMANDA DI VARIANTE**

Il GAL istruisce la nuova domanda ai fini della determinazione della spesa ammissibile e del contributo concesso; tale domanda costituisce il riferimento per le ulteriori fasi del procedimento.

La variante è concessa a condizione che:

- 1. siano rispettate le condizioni di ammissibilità di cui al paragrafo 5
- 2. la nuova articolazione della spesa non alteri le finalità originarie indicate nel progetto indicate nel Piano/relazione d'investimento di cui alla lettera a) del paragrafo 12.4;
- 3. rispetti le caratteristiche tecniche degli interventi, le condizioni e i limiti indicati nel presente bando;
- 4. non si determini una diminuzione del punteggio attribuito che causi l'esclusione della domanda dalla graduatoria delle domande finanziate;
- 5. non comporti un aumento del contributo concesso (eventuali maggiori spese sono totalmente a carico del richiedente);

6. non siano utilizzate le economie di spesa per la realizzazione di interventi non previsti dal progetto originario.

Il Nucleo tecnico di valutazione, conclusa l'istruttoria, formula una proposta al Responsabile del Procedimento.

Il Responsabile del Procedimento, tramite PEC, comunica l'esito dell'istruttoria al beneficiario.

La spesa ammessa a finanziamento e il contributo concesso non possono comunque superare gli importi stabiliti nel provvedimento di cui al paragrafo 14; eventuali maggiori spese dovute alle varianti sono ad esclusivo carico del beneficiario.

Il beneficiario che esegua le varianti preventivamente richieste senza attendere l'autorizzazione del GAL si assume il rischio che le spese sostenute non siano riconosciute a consuntivo, nel caso in cui la variante non sia autorizzata.

Il Responsabile del Procedimento conclusa l'istruttoria, può autorizzare o non autorizzare la variante e aggiorna, se del caso, l'ammontare del contributo concesso relativamente alla domanda oggetto di variante e, tramite PEC, ne dà comunicazione in ogni caso, al beneficiario.

Nel caso di non autorizzazione della variante l'istruttoria può concludersi con:

- esito positivo con esclusione della variante richiesta;
- esito negativo, nel caso in cui la non autorizzazione della variante richiesta comporti il non raggiungimento degli obiettivi del progetto iniziale; in questo caso si ha la decadenza del contributo concesso.

### <span id="page-16-0"></span>**20. CAMBIO DEL BENEFICIARIO**

#### <span id="page-16-1"></span>**20.1 CONDIZIONI PER RICHIEDERE IL CAMBIO DEL BENEFICIARIO.**

Il cambio del richiedente o del beneficiario può avvenire in qualsiasi momento e a condizione che:

- il subentrante sia in possesso dei requisiti, soggettivi e oggettivi, necessari per l'accesso al contributo;
- il subentrante si impegni formalmente a mantenere tutti gli impegni assunti dal cedente;
- il subentrante presenti la dichiarazione sostitutiva per la concessione di Aiuti di Stato (allegato 7);
- siano mantenute le condizioni di ammissibilità di cui ai paragrafi 2, 3, 4 e 5;
- non provochi una diminuzione del punteggio attribuito, tale da causare l'esclusione della domanda dalla graduatoria delle domande finanziate.

#### <span id="page-16-2"></span>**20.2 COME CHIEDERE IL CAMBIO DEL RICHIEDENTE O DEL BENEFICIARIO**

Il subentrante deve presentare apposita richiesta tramite Sis.Co. entro 90 giorni continuativi dal perfezionamento della vendita, cessione, fusione, donazione, successione ecc. La richiesta deve essere corredata della documentazione comprovante:

- il possesso dei requisiti, soggettivi e oggettivi;
- la titolarità al subentro;
- l'impegno a mantenere tutti gli impegni assunti dal cedente;
- la documentazione attestante la rinuncia alla domanda da parte del soggetto cedente.

Il Responsabile del procedimento, istruita la richiesta, comunica al subentrante e al cedente tramite PEC l'esito dell'istruttoria che può comportare:

- la non autorizzazione al subentro;
- l'autorizzazione al subentro con revisione del punteggio attribuito e/o del contributo spettante e/o della percentuale di finanziamento. In ogni caso, dopo l'ammissione a contributo, non è possibile aumentare il punteggio di priorità, la percentuale di finanziamento e l'entità del contributo;
- l'autorizzazione senza alcuna variazione.

Il subentrante deve presentare a Sis.Co. la nuova domanda con le modalità previste ai paragrafi 12.2-A chi inoltrare la domanda e 12.3. -COME PRESENTARE LA DOMANDA.

Il Responsabile del procedimento, provvede all'istruttoria della domanda e nei casi di istruttoria positiva aggiorna gli atti di concessione del finanziamento e ne dà comunicazione tramite PEC al Responsabile di Operazione per gli adempimenti di competenza e al nuovo beneficiario.

# **PARTE II – DOMANDA DI PAGAMENTO**

### <span id="page-17-1"></span><span id="page-17-0"></span>**21. PROCEDURE DI PAGAMENTO**

Le erogazioni dei contributi sono regolate dalle disposizioni emanate dall'Organismo Pagatore Regionale.

I pagamenti sono disposti dall'Organismo Pagatore Regionale, che si avvale per l'istruttoria delle domande di SAL e saldo degli Organismi Delegati (OD), ai sensi dell'art. 7 del Regolamento (UE) n. 1306/2013.

L'erogazione dei contributi è disposta con provvedimento del Dirigente responsabile dell'OPR, che assume, per la gestione delle domande di pagamento, la funzione di Responsabile del procedimento.

Per ulteriori dettagli circa le procedure di gestione e controllo delle domande di pagamento e le procedure dei controlli amministrativi e finanziari per il rilascio dell'autorizzazione al pagamento, si fa riferimento ai seguenti documenti:

- D.d.s. 11 giugno 2018 - n. 8492 - Programma di sviluppo rurale 2014 - 2010 della Lombardia - Manuale operativo per la gestione e il controllo delle domande di pagamento per le misure di investimenti (**Manuale Unico PSR,** consultabile al seguente indirizzo:

[Manuale Unico PSR e Schede Operative;](http://www.opr.regione.lombardia.it/wps/portal/PROUE/OPR/programma-di-sviluppo-rurale-2014-2020/manuale-unico-psr-e-schede-operative)

- D.d.s. 29 giugno 2018 –n. 9649 Programma di sviluppo rurale 2014-2020 della Lombardia – Manuale delle procedure dei controlli amministrativi e finanziari per il rilascio dell'autorizzazione al pagamento (di seguito **Manuale autorizzazione al pagamento),** consultabile al seguente indirizzo:

[Manuale autorizzazione al pagamento;](http://www.opr.regione.lombardia.it/wps/portal/PROUE/OPR/autorizzazione-al-pagamento-feasr-e-feaga/)

### <span id="page-17-2"></span>**22. MODALITA' E TEMPI PER L'EROGAZIONE DEL CONTRIBUTO (STATO DI AVANZAMENTO LAVORI, SALDO)**

Il beneficiario, tramite una domanda di pagamento presentata per via telematica su Sis.Co., può richiedere all'Organismo Pagatore Regionale l'erogazione del contributo concesso sotto forma di:

- a) anticipo;
- b) stato avanzamento lavori (SAL);
- c) saldo.

L'anticipo e lo stato di avanzamento lavori sono alternativi; i beneficiari che non hanno richiesto o ottenuto l'anticipo possono chiedere il pagamento di un solo stato di avanzamento lavori (SAL).

Il GAL effettua periodicamente lo scarico da SISCO delle domande di pagamento presentate dai beneficiari.

IL GAL invia all'OD istruttore i bandi (testo o link) relativi alle domande di ANTICIPO, SAL e SALDO presentate. (inserite nello scarico SISCO)

Le domande di pagamento sono prese in carico dai funzionari istruttori delle OD che, al termine delle verifiche di cui ai successivi paragrafi 22.1 EROGAZIONE DELL'ANTICIPO, 22.2 EROGAZIONE DELLO STATO DI AVANZAMENTO LAVORI (SAL), 22.3 EROGAZIONE DEL SALDO e 23 CONTROLLI AMMINISTRATIVI E TECNICI PER L'ACCERTAMENTO FINALE DEI LAVORI, redigono e sottoscrivono i relativi verbali, controfirmati dal Dirigente responsabile. Si ricorda che i beneficiari pubblici e i soggetti che operano in regime pubblicistico, devono dimostrare di avere seguito la corretta procedura appalti pubblici (compilazione apposite check list).

Definito l'esito dell'istruttoria di pagamento l'OPR, in caso positivo, provvede a liquidare il contributo ammesso.

OPR informa il GAL in merito alla esecuzione di ogni pagamento.

Gli OD, controllando le domande di pagamento, verificano la documentazione presentata dal beneficiario e determinano la spesa ammissibile e il relativo contributo.

**Se il contributo richiesto con la domanda di pagamento supera di oltre il 10% il contributo ammissibile definito a conclusione dell'istruttoria, cioè il contributo erogabile al richiedente sulla base della spesa riconosciuta come ammissibile, al contributo ammissibile si applica una riduzione pari alla differenza tra questi due importi, ai sensi dell'articolo 63 del Regolamento (UE) n. 809/2014.**

L'eventuale riduzione del contributo, calcolata come sopra indicato, si applica anche a seguito dei controlli in loco.

Le Amministrazioni competenti inviano il verbale ai beneficiari, che entro 10 giorni dalla data di trasmissione, possono partecipare al procedimento istruttorio ai sensi della legge 241/1990, presentando tramite PEC un'istanza di riesame, con le osservazioni eventualmente corredate da documenti.

Se il beneficiario presenta istanza di riesame, il funzionario incaricato effettua i controlli e le verifiche relative alle memorie ricevute, redige e sottoscrive una proposta di verbale di riesame, motivandone l'accoglimento o il non accoglimento; tale proposta deve essere approvata e controfirmata dal Dirigente responsabile.

Nell'ambito dei riscontri finalizzati ai pagamenti, gli OD competenti verificano la documentazione richiesta dalla normativa per i pagamenti della Pubblica Amministrazione; accertano la validità del documento di regolarità contributiva (DURC) e, ove previsto, la regolarità della documentazione antimafia e della dichiarazione sostitutiva per la concessione di Aiuti di Stato.

Si fa comunque specifico riferimento al Manuale Unico PSR - paragrafo 2.6. e al Manuale autorizzazione al pagamento – Fase1 – acquisizione elenco di liquidazione e verifiche di conformità amministrativa.

#### <span id="page-18-0"></span>**22.1 EROGAZIONE DELL'ANTICIPO**

Il beneficiario può richiedere, a fronte dell'accensione di idonea garanzia fideiussoria, l'erogazione di un anticipo, pari al 50% dell'importo del contributo concesso. Alla domanda di pagamento dell'anticipo il beneficiario deve allegare la seguente documentazione:

- polizza fidejussioria, redatta in conformità con il modello all'Allegato 9 SCHEMA DI FIDEJUSSIONE (a cui aggiungere eventuale Allegato 9 bis SCHEMA DI CONFERMA DI VALIDITÀ DELLA POLIZZA FIDEIUSSORIA in caso di emissione della polizza a cura di un'Agenzia);
- quando è necessario acquisire la **documentazione antimafia**, di cui all'art. 84 e 91 del DLgs. 159/2011, deve essere prodotta una dichiarazione sostitutiva di certificazione da parte del legale rappresentante e degli altri soggetti di cui all'art 85 del D. Lgs. 159/2011, con indicazione dei familiari conviventi "maggiorenni" che risiedono nel territorio dello Stato, compilando il modulo scaricabile dal sito internet della Prefettura di competenza. La documentazione antimafia non è necessaria quando il beneficiario è una Pubblica Amministrazione, un ente pubblico, un ente o azienda vigilata dallo Stato o da altro Ente pubblico**. L'evidenziazione di criticità in tema di documentazione antimafia comporta la decadenza dall'agevolazione. Si fa comunque specifico riferimento al "Manuale autorizzazione al pagamento" cap. 3.2.1 – paragrafo "Documentazione antimafia".**
- Dichiarazione della data di inizio dell'intervento sottoscritta dal beneficiario;
- Documento di trasporto (nel caso di mezzi, attrezzature, impianti), certificato di inizio lavori/dichiarazione di inizio lavori a firma del direttore degli stessi (nel caso di opere edili).

In sede di accertamento per l'anticipo l'OD verifica la completezza e la correttezza della domanda di pagamento e della documentazione presentata e determina l'anticipo da liquidare.

In particolare, per quanto riguarda la fidejussione, Il funzionario istruttore controlla la completezza e la correttezza della polizza, verifica che la polizza sia stata emessa a favore di OPR e contratta con un istituto di credito o assicurativo (in questo caso solo se iscritto all'Istituto per la Vigilanza sulle Assicurazioni - IVASS). Nel caso in cui la polizza fideiussoria sia stata emessa da un'agenzia, la stessa deve essere accompagnata dalla conferma di validità emessa dalla sede, a cui deve essere allegata la copia di un documento di identità del firmatario della conferma stessa (Allegato 9 bis SCHEMA DI CONFERMA DI VALIDITÀ DELLA POLIZZA FIDEIUSSORIA). L'originale della polizza fideiussoria deve essere poi inviata dall'Amministrazione competente all'OPR, utilizzando il protocollo federato.

Fare, comunque, riferimento al "Manuale Unico PSR", cap. 2.2 Controllo delle domande di pagamento e al Manuale autorizzazione al pagamento - Fase1 - acquisizione elenco di liquidazione e verifiche di conformità amministrativa.

### <span id="page-19-0"></span>**22.2 EROGAZIONE DELLO STATO DI AVANZAMENTO LAVORI (SAL)**

I beneficiari che non hanno richiesto o ottenuto l'anticipo possono chiedere il pagamento di un solo SAL, corrispondente ad una spesa ammessa già sostenuta che sia di un importo compreso tra il 30% e il 90% della spesa ammessa in sede di istruttoria della domanda di aiuto.

La richiesta di SAL avviene esclusivamente per via telematica tramite la compilazione della domanda informatizzata presente in SIS.CO., allegando la seguente documentazione:

- 1. giustificativi di spesa in copia (fatture o documenti contabili equivalenti), **riportanti sempre il CUP**, e tracciabilità dei pagamenti effettuati (documenti di pagamento quali bonifici/ricevute bancarie, estratti conto in caso di pagamenti con assegni unitamente alla fotocopia dell'assegno, estratti conto delle carte di credito utilizzate per i pagamenti, MAV, mandati di pagamento per gli Enti pubblici), riportanti i riferimenti di pagamento e preferibilmente anche il CUP, accompagnati da relativa liberatoria secondo il modello in allegato 8 MODELLO DI DICHIARAZIONE LIBERATORIA FATTURE con indicato il codice CUP assegnato al progetto; le fatture emesse prima dell'assegnazione del codice CUP devono riportare il numero di domanda SIS.CO. con la quale sono stati richiesti gli interventi oggetto della fattura o il riferimento al decreto di approvazione delle disposizioni attuative dell'Operazione. Le fatture o documenti contabili equivalenti devono essere registrati in un sistema contabile distinto o con un apposito codice contabile "**PSR 2014-2020 – Operazione 19.2.01 – 8.6.02**" riportante anche il codice CUP relativo alla domanda finanziata. L'inserimento del codice contabile può essere effettuato manualmente o informaticamente (pratica consigliata);
- **2.** quando è necessario acquisire la **documentazione antimafia**, di cui all'art. 84 e 91 del D.lgs. 159/2011, deve essere prodotta una dichiarazione sostitutiva di certificazione da parte del legale rappresentante e degli altri soggetti di cui all'art 85 del D. Lgs. 159/2011, con indicazione dei familiari conviventi "maggiorenni" che risiedono nel territorio dello Stato, compilando il modulo scaricabile dal sito internet della Prefettura di competenza. La documentazione antimafia non è necessaria quando il beneficiario è una Pubblica Amministrazione, un ente pubblico, un ente o azienda vigilata dallo Stato o da altro Ente pubblico**. L'evidenziazione di criticità in tema di documentazione antimafia comporta la decadenza dall'agevolazione. Si fa comunque specifico riferimento al "Manuale autorizzazione al pagamento" cap. 3.2.1 – paragrafo "Documentazione antimafia".**
- 3. computo metrico dello stato di avanzamento a firma del direttore dei lavori, riconducibile alle fatture presentate per tali investimenti;
- 4. Documento di trasporto (nel caso di mezzi, attrezzature, impianti), certificato di inizio lavori/dichiarazione di inizio lavori a firma del direttore degli stessi (nel caso di opere edili), che attestino l'inizio degli interventi.

In sede di accertamento per il SAL l'OD verifica:

- a) che le attività realizzate siano conformi agli obiettivi, nei tempi e nei modi, del progetto approvato;
- b) l'ammissibilità delle spese tramite l'esame della documentazione giustificativa delle spese sostenute;
- c) il rispetto delle procedure previste dal D.lgs. 50/2016 Codice Appalti, laddove applicabile e secondo quanto disciplinato dal provvedimento regionale D.d.s. 29/09/2017 n. 11824),

L'OD può richiedere ulteriore documentazione ritenuta necessaria.

Terminato l'esame della documentazione ed effettuati eventuali sopralluoghi (visita in situ), l'OD compila e sottoscrive le relative check list e relazioni di controllo, controfirmate dal Dirigente responsabile.

Per ulteriori dettagli circa le verifiche che saranno effettuate dall'OD, relative all'erogazione del SAL, si rimanda al "Manuale Unico PSR", cap. 2.2 Controllo delle domande di pagamento, cap. 2.3 Controllo delle spese sostenute, cap. 2.4 Controllo di coerenza dell'investimento, cap. 2.5 Controllo delle procedure di appalto.

#### <span id="page-19-1"></span>**22.3 EROGAZIONE DEL SALDO**

Entro 60 (sessanta) giorni continuativi dalla data di scadenza del termine per il completamento degli interventi, comprensivo di eventuali proroghe, il beneficiario deve chiedere il saldo del contributo. La presentazione della domanda di saldo oltre il suddetto termine, quindi dal sessantunesimo giorno e sino al novantesimo giorno comporta una decurtazione pari al 3% del contributo spettante. La richiesta di saldo presentata dopo 90 (novanta) giorni non è ricevibile e determina la revoca del contributo concesso e l'eventuale restituzione delle somme già percepite, maggiorate degli interessi legali.

La richiesta di saldo avviene esclusivamente per via telematica tramite la compilazione della domanda informatizzata presente in SIS.CO., allegando la seguente documentazione:

- 1. giustificativi di spesa in copia (fatture o documenti contabili equivalenti), **riportanti sempre il CUP**, e tracciabilità dei pagamenti effettuati (documenti di pagamento quali bonifici/ricevute bancarie, estratti conto in caso di pagamenti con assegni unitamente alla fotocopia dell'assegno, estratti conto delle carte di credito utilizzate per i pagamenti, MAV, mandati di pagamento per gli Enti pubblici), riportanti i riferimenti di pagamento e preferibilmente anche il CUP, accompagnati da relativa liberatoria secondo il modello in allegato 8 MODELLO DI DICHIARAZIONE LIBERATORIA FATTURE con indicato il codice CUP assegnato al progetto; le fatture emesse prima dell'assegnazione del codice CUP devono riportare il numero di domanda SIS.CO. con la quale sono stati richiesti gli interventi oggetto della fattura o il riferimento al decreto di approvazione delle disposizioni attuative dell'Operazione. Le fatture o documenti contabili equivalenti devono essere registrati in un sistema contabile distinto o con un apposito codice contabile "**PSR 2014-2020 – Operazione 19.2.01 – 8.6.02**" riportante anche il codice CUP relativo alla domanda finanziata. L'inserimento del codice contabile può essere effettuato manualmente o informaticamente (pratica consigliata);
- 2. quando è necessario acquisire la **documentazione antimafia**, di cui all'art. 84 e 91 del D.lgs. 159/2011, deve essere prodotta una dichiarazione sostitutiva di certificazione da parte del legale rappresentante e degli altri soggetti di cui all'art 85 del D. Lgs. 159/2011, con indicazione dei familiari conviventi "maggiorenni" che risiedono nel territorio dello Stato, compilando il modulo scaricabile dal sito internet della Prefettura di competenza. La documentazione antimafia non è necessaria quando il beneficiario è una Pubblica Amministrazione, un ente pubblico, un ente o azienda vigilata dallo Stato o da altro Ente pubblico**. L'evidenziazione di criticità in tema di documentazione antimafia comporta la decadenza dall'agevolazione. Si fa comunque specifico riferimento al "Manuale autorizzazione al pagamento" cap. 3.2.1 – paragrafo "Documentazione antimafia";**
- 3. computo metrico dello stato finale dei lavori a firma del direttore dei lavori, riconducibile alle fatture presentate per tali investimenti, in caso di opere
- 4. copia delle tavole progettuali definitive, comprensiva della disposizione (layout) degli impianti generici (elettrico, idraulico, termico) relative a quanto effettivamente realizzato, se variate rispetto a quelle iniziali;
- 5. documento di trasporto (nel caso di acquisto di mezzi, attrezzature, impianti), certificato di inizio lavori/dichiarazione di inizio lavori a firma del direttore degli stessi (nel caso di opere edili), che attestino l'inizio degli interventi.
- 6. dichiarazione di agibilità del direttore dei lavori, sotto sua personale responsabilità, ai sensi art. 6, comma 1, della L.R. 11/2014 "Impresa Lombardia: per la libertà di impresa, il lavoro e la competitività", sulla realizzazione dei lavori in conformità a quanto previsto nella relazione oppure a quanto autorizzato con varianti o comunque in base a quanto indicato sopra;
- 7. dichiarazione di inizio attività produttiva ai sensi dell'art. 6, comma 1, della L.R. 11/2014, con ricevuta di deposito presso l'Amministrazione competente, necessaria per programmi di intervento che comprendano la realizzazione di opere edili, limitatamente ai procedimenti amministrativi elencati nelle D.G.R. 6919/2008 e 8547/2008;
- 8. dichiarazione del Comune della regolarità della documentazione presentata, relativa agli interventi edili;
- 9. dichiarazione di conformità degli impianti (D.M. n. 37/2008, modificato dal Decreto del Direttore Generale del Ministero dello Sviluppo Economico del 19.05.2010) resa dall'impresa installatrice previa effettuazione delle verifiche previste dalla normativa vigente, comprese quelle di funzionalità dell'impianto stesso;
- 10. dichiarazione sostitutiva ai sensi dell'art. 47 del D.P.R.445/2000 di non aver percepito un contributo attraverso altre fonti di aiuto corrispondenti o agevolazioni fiscali, compilata secondo il modello riportato all'allegato 7 alle presenti disposizioni attuative;
- 11. polizza fideiussoria, qualora ricorra il caso di cui al paragrafo "Fidejussioni", secondo punto elenco.

L'OD può richiedere ulteriore documentazione ritenuta necessaria.

Per ulteriori dettagli circa le verifiche che saranno effettuate dall'OD, relative all'erogazione del SAL, si rimanda al "Manuale Unico PSR", cap. 2. Controlli amministrativi

### <span id="page-21-0"></span>**23. CONTROLLI AMMINISTRATIVI E TECNICI PER L'ACCERTAMENTO FINALE DEI LAVORI**

L'OD effettua i controlli finali per l'accertamento dei risultati di progetto, mediante la verifica della completezza e correttezza della documentazione presentata a corredo della richiesta di saldo e l'effettuazione di un eventuale sopralluogo (visita in situ).

Il controllo è svolto sul 100% dei progetti ammessi e finanziati, entro 90 giorni dalla data di presentazione di tutta la documentazione prevista per la richiesta di saldo, tramite le seguenti verifiche:

- che le attività realizzate siano conformi agli obiettivi, nei tempi e nei modi del progetto approvato;
- che gli investimenti siano stati iniziati e sostenuti dopo la data di protocollazione della domanda di contributo;
- che in caso di realizzazione parziale degli investimenti ammessi a finanziamento, la spesa relativa agli interventi non realizzati non sia superiore al 30% della spesa complessiva ammessa a finanziamento;
- della documentazione allegata alla rendicontazione finale;
- dell'ammissibilità delle spese tramite l'esame della documentazione giustificativa delle spese sostenute;
- della documentazione e dei prodotti realizzati in corso di attività del progetto.
- del rispetto delle procedure previste dal D.lgs. 50/2016 Codice Appalti, laddove applicabile, e secondo quanto disciplinato dal provvedimento regionale D.d.s. 29/09/2017 n. 11824),
- che non ricorrano le condizioni di cui all'articolo 2 paragrafo 14, del Regolamento (UE) n. 702/2014 (imprese in difficoltà);
- gli investimenti siano stati realizzati e risultino conformi al progetto ammesso a finanziamento, anche con riferimento alle varianti autorizzate;
- il contributo richiesto sia conforme a quanto ammesso e sia relativo a spese effettivamente sostenute e riferibili agli investimenti realizzati e conformi al progetto ammesso a finanziamento, anche con riferimento alle varianti autorizzate;
- i beni acquistati siano nuovi e privi di vincoli o di ipoteche e sulle relative fatture deve essere indicato con chiarezza l'oggetto dell'acquisto e, in funzione della tipologia del bene, il numero seriale o di matricola;
- siano mantenute le condizioni di cui al paragrafo "Condizioni per la presentazione della domanda".

L'OD può richiedere ulteriore documentazione se ritenuta necessaria. Terminato l'esame della documentazione il funzionario compila e sottoscrive la lista di controllo e la relazione di controllo, controfirmate dal Dirigente responsabile.

L'OD comunica la chiusura dell'istruttoria al beneficiario che può partecipare, entro 10 giorni dalla data di trasmissione, al procedimento istruttorio ai sensi della legge 241/1990, attraverso la presentazione di un'istanza di riesame con le osservazioni ed eventuale documentazione a corredo.

Il Dirigente responsabile, sulla base dell'istruttoria del funzionario incaricato, comunica entro 15 giorni l'accoglimento o il non accoglimento dell'istanza di riesame.

Ulteriori dettagli circa le verifiche che saranno effettuate dall'OD, relative all'erogazione del SALDO, si rimanda al "Manuale Unico PSR", cap. 2. Controlli amministrativi

### <span id="page-21-1"></span>**24. CONTROLLI IN LOCO**

Il controllo in loco è eseguito dalle OD, su un campione almeno pari al 5% della spesa pubblica ammessa a finanziamento e pagata da OPR, estratto sulla base di fattori di rappresentatività e di analisi del rischio definite dall'OPR, prima dell'erogazione del saldo del contributo. (Reg. (UE) N. 809/2014 e ss.mm.ii (art. 49 e seguenti).

Il controllo in loco prevede il controllo della totalità degli impegni assunti e delle dichiarazioni rese, le verifiche sul possesso dei requisiti dichiarati dal richiedente al momento della presentazione della domanda di sostegno, la destinazione o prevista destinazione dell'operazione che corrisponda a quella descritta nella domanda di sostegno e per la quale il sostegno è stato concesso.

Viene anche verificato il rispetto delle condizioni di ammissibilità valutate in fase di istruttoria della domanda di sostegno ed attestate in fase di ammissibilità dall'Amministrazione competente e non ricomprese nei controlli sopra descritti (ad esempio la corretta quantificazione dell'investimento ammissibile e del relativo contributo, la corretta attribuzione dei punteggi di istruttoria, i requisiti soggettivi del richiedente, la valutazione di ammissibilità delle spese presentate in sede di domanda, la corretta acquisizione della documentazione propedeutica alle assegnazioni - DURC e Antimafia).

Il controllo in loco viene eseguito dall'OD: il funzionario che realizza il controllo in loco non può essere lo stesso che ha operato nel procedimento tecnico amministrativo (istruttoria domanda di aiuto e di pagamento).

Al termine del controllo effettuato il funzionario addetto è tenuto a redigere: la check list di controllo in loco, la relazione per la visita in situ e la relazione di controllo in loco.

Per quanto riguarda le eventuali inadempienze riscontrate durante il controllo in loco si applicano le riduzioni/esclusioni del contributo previste per il mancato rispetto degli impegni essenziali e accessori e di quanto previsto dall'art. 63 del reg (UE) 809/2014 e di altri obblighi previsti dal presente bando.

Si fa comunque specifico riferimento al "Manuale Unico PSR" relativamente ai capitoli relativi ai controlli in loco.

### <span id="page-22-0"></span>**25. FIDEIUSSIONI**

La polizza fideiussoria o la dichiarazione di impegno a garanzia dell'aiuto previsto per gli enti pubblici, intestata all'OPR è richiesta nei seguenti casi:

- a) erogazione dell'anticipo; la durata della garanzia della polizza fideiussoria è pari al periodo di realizzazione dell'intervento più 18 mesi di rinnovo automatico ed eventuali ulteriori proroghe semestrali su espressa richiesta dell'OPR;
- b) altri casi valutati dall'OPR, che stabilisce la durata della garanzia fidejussoria.

Lo svincolo della polizza fideiussoria viene disposto da OPR previa autorizzazione dell'OD competente, una volta eseguiti con esito positivo i necessari collaudi/controlli sulle opere/interventi eseguiti. OPR invia una comunicazione di svincolo della polizza al soggetto che ha prestato la garanzia e, per conoscenza, al beneficiario.

L'importo garantito dalla fideiussione è pari al 100% dell'anticipazione o, in caso di erogazione del saldo, al contributo concesso.

Si fa comunque specifico riferimento al "Manuale autorizzazione al pagamento" cap. 3.2.1 – paragrafo Fidejussioni.

### <span id="page-22-1"></span>**26. CONTROLLI EX POST**

I controlli ex post vengono effettuati per le misure che prevedono il **mantenimento di impegni** da parte dei beneficiari dopo il pagamento del saldo del contributo, ai sensi del Regolamento (UE) 809/2014 (articolo 52) e ss.mm.ii, tenendo conto del periodo di impegno previsto nelle disposizioni attuative delle singole misure/operazioni.

OPR esegue un'estrazione delle domande da sottoporre a controllo ex post e comunica all'OD interessata le domande estratte e da controllare.

Nell'ambito del controllo ex post, i controllori devono effettuare una verifica sul mantenimento degli impegni, in particolare di quelli per cui è richiesto il mantenimento durante tutto il periodo di impegno. Inoltre, devono essere verificati ulteriori elementi in base alla tipologia di progetto finanziato (es: assenza di modifiche sostanziali che alterano la destinazione, la funzionalità o l'utilizzo dell'investimento, assenza di doppio finanziamento, assenza di sconti ribassi o restituzioni delle spese, etc.).

Il controllo ex post include di norma un **sopralluogo** e la **verifica della documentazione** comprovante l'esistenza e/o l'attività dell'impresa o di altra documentazione necessaria a dimostrare il rispetto degli obblighi sottoscritti.

Al termine del controllo vengono redatte: la check list di controllo ex post, la relazione per la verifica in situ e la relazione di controllo ex post.

### <span id="page-23-0"></span>**27. DECADENZA DAL CONTRIBUTO**

La domanda ammessa a finanziamento decade a seguito di **irregolarità** accertate o **rinuncia** da parte del beneficiario.

La domanda ammessa a finanziamento decade **totalmente** a seguito di:

- perdita dei requisiti di ammissibilità;
- mancato rispetto degli **impegni essenziali** di cui al paragrafo 28.1 Impegni essenziali;
- violazione del divieto di cumulo come stabilito al precedente paragrafo 9 Divieto di cumulo degli aiuti;
- non veridicità delle dichiarazioni presentate;
- esito negativi dei **controlli in loco** e dei **controlli ex post** nei casi previsti, secondo quanto disciplinato dal D.d.s. n. 11972 del 4/10/2017.

La domanda ammessa a finanziamento decade **parzialmente** a seguito di mancato rispetto degli impegni accessori di cui al successivo paragrafo **28.2** – Impegni accessori.

La domanda ammessa a finanziamento, inoltre, decade totalmente o parzialmente a seguito del mancato rispetto delle procedure previste dal d.lgs. 50/2016, in relazione alle irregolarità o agli impegni non rispettati, così come disciplinato dal provvedimento regionale D.d.s. 29/09/2017 n. 11824.

Si fa comunque specifico riferimento al "Manuale Unico PSR" relativamente al cap. 5 "Decadenza del contributo"

### <span id="page-23-1"></span>**27.1 PROCEDIMENTO DI DECADENZA**

Qualora sia accertata l'esistenza di fattispecie previste al paragrafo precedente, viene avviato il procedimento finalizzato alla pronuncia della decadenza dai benefici previsti dall'Operazione.

Se il mancato rispetto di quanto previsto al paragrafo precedente è accertato antecedentemente alla prima domanda di pagamento, il procedimento è avviato **dal GAL**, mentre se è accertato nell'ambito dell'istruttoria di una domanda di pagamento o successivamente, il procedimento è avviato **dall'Organismo Pagatore Regionale**.

Se si tratta di decadenza per **rinuncia**, si rimanda al successivo paragrafo 31 "Rinuncia".

L'avvio del procedimento di decadenza avviene attraverso l'invio tramite PEC al beneficiario di apposita comunicazione prevista dall'articolo 7 della legge 241/90.

Nella comunicazione di avvio del procedimento s'invita il beneficiario a fornire controdeduzioni entro e non oltre **15 giorni** dalla data di ricevimento.

Alla conclusione delle fasi di verifica del riesame sarà inviato all'interessato, tramite PEC:

- Il provvedimento definitivo di decadenza totale dal contributo nel caso in cui il riesame confermi almeno parzialmente il permanere dei presupposti della decadenza,
- La comunicazione di accoglimento delle controdeduzioni e la revoca del provvedimento di decadenza

Qualora siano state erogate somme a titolo di SAL o saldo, l'Organismo Pagatore Regionale richiede la restituzione delle somme già ricevute dal beneficiario, aumentate degli interessi legali maturati, fatte salve le cause di forza maggiore riconosciute.

Per ulteriori dettagli relativi alle procedure di Decadenza fare riferimento al "Manuale Unico PSR" - cap. 5 "Decadenza del contributo"

### <span id="page-23-2"></span>**28. IMPEGNI**

Gli impegni assunti dal beneficiario sono distinti in essenziali ed accessori e il loro mancato rispetto comporta, rispettivamente, la decadenza totale o parziale dei benefici concessi.

La decadenza non si determina qualora siano intervenute cause di forza maggiore e/o circostanze eccezionali riconosciute.

#### <span id="page-23-3"></span>**28.1 IMPEGNI ESSENZIALI**

Gli impegni essenziali sono i seguenti:

- 1. Realizzare gli investimenti nei tempi indicati nel bando, fatte salve le eventuali proroghe autorizzate
- 2. Presentare la domanda di saldo del contributo entro il novantesimo giorno continuativo dalla data di scadenza per il completamento degli interventi
- 3. Presentare tutta la documentazione prevista dal bando per l'erogazione del saldo, nei termini stabiliti
- 4. Mantenere la destinazione d'uso e la funzionalità, l'utilizzo, la titolarità e la localizzazione degli investimenti finanziati, per 5 (cinque) anni per macchine, attrezzature, impianti/mobili/semimobili dalla data di comunicazione della concessione del saldo del contributo e per 10 (dieci) anni per opere e impianti fissi dalla data di comunicazione della concessione del saldo del contributo
- 5. Raggiungere gli obiettivi collegati a punteggi di priorità previsti dal programma di investimento (Piano/relazione d'investimento); in questo caso la decadenza dal contributo si verifica solo se il mancato raggiungimento degli obiettivi incide sull'ammissione a finanziamento della domanda
- 6. Consentire il regolare svolgimento dei controlli in loco ed ex post e/o dei sopralluoghi o visite in situ, effettuati dai soggetti incaricati dei controlli

### <span id="page-24-0"></span>**28.2 IMPEGNI ACCESSORI**

Gli impegni accessori sono i seguenti:

- 1. Informare e pubblicizzare circa il ruolo del FEASR attraverso l'esposizione di apposita cartellonistica, in conformità con quanto previsto dal decreto n. 6354/2016
- 2. Presentare la domanda di saldo del contributo tra sessantunesimo e il novantesimo giorno continuativo dalla data di scadenza per il completamento degli interventi

### <span id="page-24-1"></span>**29. CAUSE DI FORZA MAGGIORE E CIRCOSTANZE ECCEZIONALI**

Sono cause di forza maggiore e di circostanze eccezionali gli eventi indipendenti dalla volontà dei beneficiari, che non possono essere da questi previsti, pur con la dovuta diligenza, di cui all'art. 2 del Regolamento (UE) n. 1306/2013 e che impediscono loro di adempiere, in tutto o in parte, agli obblighi e agli impegni derivanti dalle presenti disposizioni attuative.

Le cause di forza maggiore e le circostanze eccezionali trovano applicazione principalmente nelle seguenti fattispecie:

- rinuncia senza restituzione del contributo per quanto riguarda le spese già sostenute;
- ritardo nella realizzazione degli interventi e nella richiesta di erogazione del saldo;
- ritardo nella presentazione di integrazioni, istanze previste dalle presenti disposizioni o richieste dall'Amministrazione;
- proroghe ulteriori rispetto alla unica proroga prevista.

In generale, le cause di forza maggiore e la relativa documentazione probante sono:

- 1. Il decesso del beneficiario:
	- Certificato di morte;
- 2. L'impossibilità a svolgere l'attività lavorativa da parte del beneficiario per lungo periodo (almeno sei mesi) per malattie, incidenti, ecc.:
	- Eventuale denuncia di infortunio, certificazione medica attestante lungo degenza e attestante che le malattie invalidanti non consentono lo svolgimento della specifica attività professionale;
- 3. L'esproprio, non prevedibile al momento della domanda, di superficie assoggettate all'impegno o parte rilevante dell'azienda, tale da comprometterne la redditività economica o la redditività dell'investimento:
	- Provvedimento dell'autorità pubblica che attesta lo stato di somma urgenza e dispone l'esproprio o l'occupazione indicando le particelle catastali interessate;
- 4. Le calamità naturali che coinvolgano superfici assoggettate all'impegno o parte rilevante dell'azienda tale da comprometterne la redditività economica o la redditività dell'investimento o che coinvolgano i territori interessati dalle opere oggetto dei lavori o che comportino variazioni dell'assetto territoriale, idraulico e geologico tali da pregiudicare la funzionalità dell'intervento:
	- Provvedimento dell'autorità competente che accerta lo stato di calamità, con individuazione del luogo interessato o in alternativa;
	- Certificato rilasciato da autorità pubbliche;
- 5. La provata distruzione fortuita di fabbricati aziendali a uso agricolo o il furto di attrezzature, strumenti e macchinari:
	- Denuncia alle forze dell'ordine;
- 6. L'epizoozia che colpisce la totalità o una parte del patrimonio zootecnico dell'imprenditore agricolo:
- Certificato dall'autorità sanitaria competente o di un veterinario riconosciuto ai sensi del decreto legislativo n. 196 del 22 maggio 1999, che attesta la presenza dell'epizoozia;
- 7. Le fitopatie che colpiscano in tutto o in parte la superficie aziendale:
	- Ordine di estirpazione da parte dell'autorità competente.

In caso di richiesta di riconoscimento di cause di forza maggiore, la documentazione relativa deve essere notificata per iscritto all'**OPR** e al **GAL**, tramite **PEC**, entro 10 giorni lavorativi a decorrere dal momento in cui l'interessato è in grado di provvedervi, pena il mancato riconoscimento della causa di forza maggiore.

Si precisa che anche in presenza di cause di forza maggiore riconosciute, le somme erogate possono essere trattenute dal beneficiario solamente se è dimostrata attraverso idonea documentazione probatoria una spesa sostenuta per l'intervento finanziato.

Non possono essere riconosciute cause di forza maggiore al di fuori di quelle stabilite dall'art. 2 del Regolamento (UE) 1306/2013 e sopra riportate.

#### Il **riconoscimento delle cause di forza maggiore** e delle circostanze eccezionali **è di competenza dell'OPR.**

La comunicazione di accoglimento/non accoglimento delle cause di forza maggiore o delle circostanze eccezionali deve essere trasmessa da OPR al richiedente e per conoscenza al GAL.

<span id="page-25-0"></span>Si fa comunque specifico riferimento al "Manuale Unico PSR" relativamente al cap. 6.2 "Cause di forza maggiore".

# **PARTE III - DISPOSIZIONI COMUNI**

### <span id="page-25-1"></span>**30. ERRORI PALESI**

Gli errori palesi, ai sensi dell'articolo 4 del Regolamento di esecuzione (UE) n. 809/2014, sono errori di compilazione della domanda di aiuto (oppure della domanda di pagamento), compiuti in buona fede dal richiedente che possono essere individuati agevolmente nella domanda stessa. La richiesta di riconoscimento dell'errore palese spetta al richiedente/beneficiario, che la presenta tramite Sis.Co.

Si considerano errori palesi:

- errori di compilazione della domanda, che risultano evidenti in base ad un esame minimale della stessa, quali, ad esempio un codice statistico o bancario errato;
- errori derivanti da verifiche di coerenza (informazioni contraddittorie), che emergono tra l'importo della spesa richiesta in domanda e la documentazione allegata.

L'autorizzazione alla presentazione della domanda di errore palese è rilasciata o negata dopo la valutazione:

- dal Responsabile del procedimento (GAL) per quanti riguarda la domanda di aiuto;
- dall'Organismo Pagatore Regionale (OPR) per quanto riguarda le domande di pagamento.

L'esito della valutazione viene inviato al richiedente/beneficiario.

L'errore palese può essere riconosciuto solo fino all'erogazione del primo pagamento richiesto.

La domanda di errore palese corregge e sostituisce la domanda di aiuto o di pagamento e deve essere presentata con le modalità indicate al paragrafo 12.3. Il richiedente/beneficiario può presentare solo una domanda di correzione di errore palese per ciascuna domanda di aiuto o di pagamento.

### <span id="page-25-2"></span>**31. RINUNCIA**

I soggetti beneficiari che intendano rinunciare in tutto o in parte al contributo ovvero in tutto o in parte alla realizzazione del progetto devono darne immediata comunicazione all'OPR e al GAL. La rinuncia totale deve essere comunicata tramite la compilazione di specifico modulo disponibile in Sis.Co. o, in alternativa, mediante PEC inviata all'OPR e al GAL.

Qualora siano già state erogate quote di contributo, i beneficiari devono restituire le somme già ricevute, aumentate degli interessi legali maturati, fatte salve le cause di forza maggiore riconosciute, di cui al precedente paragrafo 29 - Cause di forza maggiore e circostanze eccezionali.

La rinuncia non è ammessa qualora le Amministrazioni competenti abbiano già:

- informato il beneficiario circa la presenza di irregolarità nella domanda, riscontrate a seguito di un controllo amministrativo o in loco, quando la rinuncia riguarda gli interventi che presentano irregolarità;
- comunicato al beneficiario la volontà di effettuare un controllo in loco.

Si fa comunque specifico riferimento al "Manuale Unico OPR" relativamente al cap. 6.1 "Recesso/rinuncia dagli impegni".

La procedura di rinuncia totale va presentata in SISCO direttamente dal richiedente o suo delegato.

La rinuncia parziale dagli impegni assunti, in assenza di cause di forza maggiore, è ammissibile nei limiti previsti dalle disposizioni attuative. Oltre tali limiti di riduzione, il contributo è revocato e comporta l'eventuale restituzione delle somme già percepite, maggiorate degli interessi legali.

### <span id="page-26-0"></span>**32. REGIME DI AIUTO**

Le disposizioni di cui al presente bando sono redatte nel rispetto del regime Aiuti di Stato/Italia (Lombardia) SA.45075 (2016/XA) "Investimenti in tecnologie silvicole e nella trasformazione, mobilitazione e commercializzazione dei prodotti delle foreste" e in toto del Reg. UE n. 702/2014.

Non saranno concessi aiuti alle imprese in difficoltà cosi come definite dall'art. 2, paragrafo 14, del Reg. UE n. 702/2014, né saranno liquidati contributi alle imprese su cui pende un ordine di recupero di un aiuto illegittimo dichiarato incompatibile da una precedente decisione della Commissione.

Il beneficiario del presente bando deve compilare obbligatoriamente la dichiarazione sostitutiva per la concessione di Aiuti di Stato (allegato 2), dichiarando quali Aiuti di Stato ha richiesto/percepito, in quale posizione si trova rispetto lla definizione di impresa in difficoltà e per quanto attiene alla dichiarazione sugli aiuti illegali.

Per quanto riguarda gli obblighi derivanti dall'applicazione dell'art. 52 della legge 234/2015 e del D.M. 115/2017, **il GAL QUATTRO PARCHI LECCO BRIANZA è individuato quale soggetto responsabile** delle verifiche propedeutiche alla concessione degli aiuti e della registrazione dei beneficiari e dei contributi nel Registro nazionale degli Aiuti di Stato

L'OPR provvede, per quanto di competenza, alle verifiche relative alle erogazioni degli aiuti e alle loro registrazioni nel registro di competenza, a termini di legge.

### <span id="page-26-1"></span>**33. MONITORAGGIO DEI RISULTATI**

#### <span id="page-26-2"></span>**33.1 INDICATORI**

Al fine di misurare l'effettivo livello di raggiungimento degli obiettivi di risultato collegati a questa Misura, gli indicatori sono i seguenti:

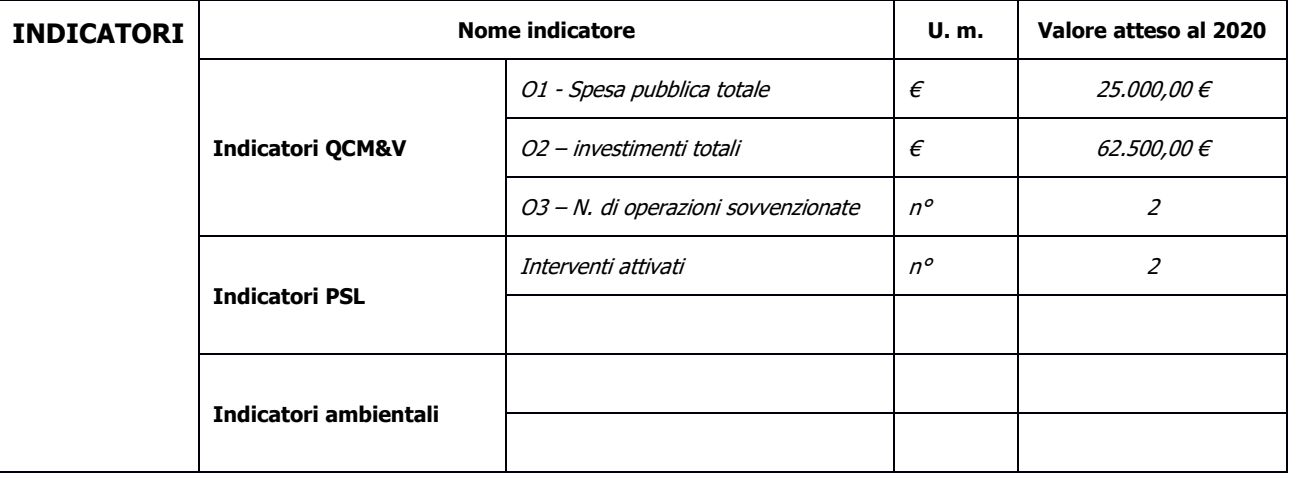

#### <span id="page-26-3"></span>**33.2 CUSTOMER SATISFACTION**

In attuazione del disposto normativo nazionale e regionale (articolo 7 del D. Lgs. 7 marzo 2005, n. 82 e articolo 32, comma 2 bis, lettera c della l.r. 1/02/2012, n. 1), è possibile compilare un questionario di

customer satisfaction, sia nella fase di 'adesione' che di 'rendicontazione'. Tutte le informazioni saranno raccolte ed elaborate in forma anonima dal soggetto responsabile delle disposizioni attuative, che le utilizzerà in un'ottica di miglioramento costante delle performance al fine di garantire un servizio sempre più efficace, chiaro ed apprezzato da parte dei potenziali beneficiari.

### <span id="page-27-0"></span>**34. RIMEDI AMMINISTRATIVI E GIURISDIZIONALI**

Avverso gli atti con rilevanza esterna emanati dal GAL o dalla Regione relativi all'istruttoria, accertamento e controlli per l'erogazione di premi e integrazioni al reddito previsti dalla normativa comunitaria, nazionale e regionale dell'interessato l'interessato può presentare ricorso o alternativamente esercitare azione secondo le modalità di seguito indicate.

### <span id="page-27-1"></span>**34.1 RIMEDI AMMINISTRATIVI**

Ricorso straordinario al Presidente della Repubblica ai sensi del Decreto Presidente della Repubblica 24 novembre 1971, n. 1199 "Semplificazione dei procedimenti in materia di ricorsi amministrativi". Il ricorso deve essere presentato per motivi di legittimità da parte di chi vi abbia interesse nel termine di centoventi giorni dalla data della notificazione o della comunicazione dell'atto impugnato o da quando l'interessato ne abbia avuto piena conoscenza

### <span id="page-27-2"></span>**34.2 RIMEDI GIURISDIZIONALI**

Relativamente ai rimedi giurisdizionali si evidenzia che la giurisprudenza ormai costante opera il seguente riparto di giurisdizione. Relativamente a contestazioni al provvedimento di non ricevibilità, non ammissibilità, non finanziabilità della domanda è ammesso il ricorso al Tribunale Amministrativo Regionale competente per territorio entro 60 giorni dalla data della notificazione o della comunicazione in via amministrativa dell'atto impugnato o da quando l'interessato ne abbia avuto piena conoscenza. Relativamente a contestazioni per provvedimenti di decadenza o di riduzione del contributo, intervenuti dopo l'ammissione a finanziamento, è ammessa azione avanti al giudice ordinario nei termini e modalità previste dall'ordinamento.

### <span id="page-27-3"></span>**35. SANZIONI**

Secondo quanto previsto dagli articoli 2 e 3 della legge 23 dicembre 1986, n. 898 (Conversione in legge, con modificazioni, del decreto-legge 27 ottobre 1986, n. 701, recante misure urgenti in materia di controlli degli aiuti comunitari alla produzione dell'olio di oliva. Sanzioni amministrative e penali in materia di aiuti comunitari al settore agricolo), ove il fatto non configuri il più grave reato previsto dall'articolo 640-bis del codice penale, chiunque, mediante l'esposizione di dati o notizie falsi, consegue indebitamente, per se' o per altri, aiuti, premi, indennità, restituzioni, contributi o altre erogazioni a carico totale o parziale del Fondo europeo agricolo di garanzia e del Fondo europeo agricolo per lo sviluppo rurale, è punito con la reclusione da sei mesi a tre anni nonché è tenuto al pagamento di una sanzione amministrativa pecuniaria e comunque alla restituzione dell'indebito.

La competenza a recuperare la somma indebitamente percepita è attribuita all'Organismo Pagatore regionale, mentre la competenza all'irrogazione della sanzione amministrativa è attribuita a Regione Lombardia – Direzione Generale Agricoltura. I recuperi e l'irrogazione delle sanzioni avvengono secondo le modalità e con i criteri individuati nel vigente Manuale delle procedure, dei controlli e delle sanzioni approvato da OPR, per quanto applicabile alla luce degli aggiornamenti intervenuti nella normativa comunitaria e nazionale di riferimento.

### <span id="page-27-4"></span>**36. TRATTAMENTO DATI PERSONALI**

La tutela delle persone e di altri soggetti rispetto al trattamento dei dati personali sono disciplinati dal Reg. UE 679/2016 (Regolamento relativo alla protezione delle persone fisiche con riguardo al trattamento dei dati personali) e dalla DGR n.7837 del 12/02/2018 "Regole per il governo e applicazione dei principi di privacy by design e by default ai trattamenti di dati personali di titolarità di Regione Lombardia" Secondo la normativa vigente, tale trattamento è improntato ai principi di correttezza, liceità, pertinenza, trasparenza e tutelando la riservatezza e i diritti dei dichiaranti/richiedenti.

A tal fine, forniamo le seguenti informazioni:

#### **Finalità e modalità del trattamento**

L'informativa è resa a coloro che interagiscono con i servizi online del sistema informativo Sis.Co. (richiedente dei contributi e soggetti autorizzati alla compilazione della domanda per conto del richiedente). La consultazione dei servizi online di questo sistema informativo e la presentazione della domanda a valere sul regime d'aiuto ai sensi del Reg. UE n.1305/2013 relativo allo sviluppo rurale FEASR comporta, per la registrazione e l'accesso, il rilascio di informazioni e dati personali, che possono essere verificati, anche a fini di controllo, con i dati presenti nelle banche dati del sistema.

I dati personali conferiti per la richiesta delle credenziali di accesso al sistema sono strettamente necessari per le finalità di gestione delle utenze e per i servizi necessari a garantire l'operatività del sistema. I dati contenuti nel sistema, possono anche essere utilizzati per attività di ricerca e programmazione direttamente svolte da Enti Pubblici o affidate dagli stessi ad Enti convenzionati che ne garantiscano l'anonimato statistico. Possono inoltre essere utilizzati da strutture di controllo pubblico e/o organismi privati, autorizzati da atti ministeriali e/o regionali.

I dati sono trattati con modalità cartacee ed elettroniche e possono essere comunicati ad altri Enti o società collegati ed interconnessi al Sistema Informativo Agricolo Nazionale (SIAN), sia per comunicazioni di flussi anagrafici che per obblighi derivanti da procedure e/o normative sulla trasparenza o sicurezza delle informazioni.

In particolare, ai sensi dell'art. 111 del Reg. UE n. 1306/2013, è pubblicato l'elenco di beneficiari del sostegno allo sviluppo rurale da parte del FEASR, indicante il nominativo, il Comune di residenza, gli importi del finanziamento pubblico totale corrispondente ad ogni misura/azione finanziata nell'esercizio finanziario, la natura e la descrizione delle misure/azioni finanziate. Tali informazioni sono pubblicate su un sito Internet unico per Stato membro. Esse restano disponibili per 2 anni dalla pubblicazione iniziale.

#### **Natura obbligatoria - conseguenze del mancato conferimento dei dati**

Se i dati richiesti sono obbligatori, in caso di mancato conferimento degli stessi, l'interessato non può godere del servizio/beneficio richiesto. Qualora il conferimento dei dati non risulti obbligatorio ai sensi di legge, la mancata produzione degli stessi comporta l'improcedibilità dell'istanza, il parziale accoglimento della stessa o l'impossibilità di beneficiare di tutti i servizi offerti dall'Amministrazione.

#### **Titolari del trattamento**

Titolari del trattamento sono: il GAL 4 PARCHI LECCO BRIANZA con sede a Calolziocorte (LC) via A. Galli 48/A, la Giunta regionale della Lombardia, nella persona del suo Presidente, con sede in Milano, Piazza Città di Lombardia 1 e l'Organismo Pagatore Regionale, con sede in Milano, Piazza Città di Lombardia 1

#### **Responsabile del trattamento**

Il responsabile del trattamento interno è il Direttore del GAL**,** che potrà autorizzare i membri del Nucleo Tecnico di Valutazione al trattamento dei dati raccolti per la sola finalità di cui alle presenti disposizioni attuative.

Il responsabile del trattamento esterno è Lombardia informatica S.p.A., nella persona del legale rappresentante.

I dati possono essere trattati anche da altre Amministrazioni pubbliche e ad Enti e soggetti pubblici o privati incaricati di svolgere gli adempimenti previsti dalla normativa. I dati personali sono soggetti a diffusione soltanto nei casi specificamente previsti dalle normative.

#### **Diritti dell'interessato**

In relazione al presente trattamento il dichiarante può rivolgersi al responsabile del trattamento per far valere i suoi diritti cosi come previsti dalla normativa vigente.

### <span id="page-28-0"></span>**37. RIEPILOGO DELLA TEMPISTICA/CRONOGRAMMA**

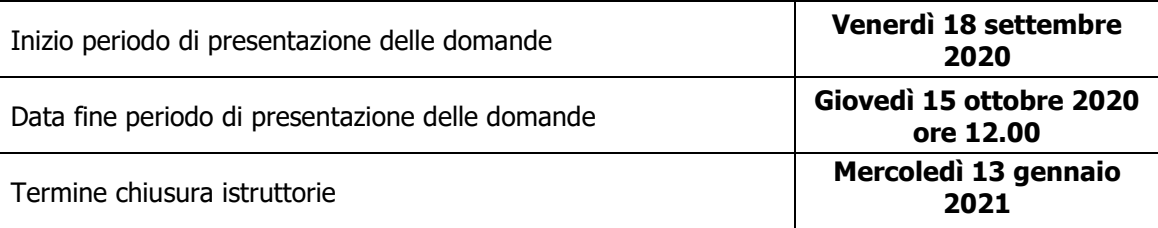

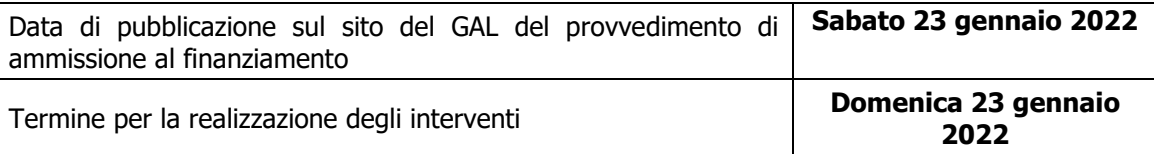

### <span id="page-29-0"></span>**38. LISTA DEGLI ALLEGATI:**

- **Allegato 1 -** Piano/relazione d'investimento
- **Allegato 2** Modulo di autocertificazione da allegare alla domanda di contributo Fonti d'aiuto
- **Allegato 3** Prospetto di variante
- **Allegato 4** Modulo di autocertificazione da allegare alla domanda di richiesta di saldo Fonti d'aiuto
- **Allegato 5** Modello impresa controllante o controllata

**Allegato 6** - Dichiarazione sostitutiva per la concessione di aiuti di stato - clausola Deggendorf - imprese in difficoltà

- **Allegato 7** Modello di dichiarazione liberatoria fatture
- **Allegato 8** Schema di fidejussione

#### **Allegato 8 bis** – Schema di conferma di validità della polizza fidejussoria

### <span id="page-30-0"></span>**ALLEGATO 1**

### **PIANO/RELAZIONE D'INVESTIMENTO**

Il richiedente il contributo deve presentare, allegato alla domanda, un piano o relazione d'investimento, con i seguenti contenuti minimi utili alla valutazione della domanda di contributo.

- 1. Se azienda forestale, il **numero di iscrizione all'Albo regionale** delle imprese boschive della Lombardia.
- 2. Gli **obiettivi dell'investimento**, descrivendo in modo dettagliato quali sono le finalità dell'intervento e le sue ricadute a livello aziendale (per es. in termini di occupazione, di sbocchi di mercato, di produttività, ecc.).
- **1.** La **descrizione dell'intervento**, precisando acquisti, opere di miglioramento, strutture di nuova realizzazione previste.

Nel caso di investimenti in strutture attrezzate per lo stoccaggio e la commercializzazione di biomassa legnosa, devono essere indicati

- − le superfici dove è previsto l'investimento e la loro titolarità;<br>− il piano di approvvigionamento della materia prima
- − il piano di approvvigionamento della materia prima e l'analisi che determina il dimensionamento dell'impianto rispetto alla domanda prevedibile, considerate le eventuali limitazioni di natura urbanistica o ambientale all'impianto; deve essere specificata la capacità massima di materia prima lavorabile a seguito dell'investimento $11$ .
- 3. Gli **aspetti relativi all'innovazione tecnologica dell'investimento**, per le dotazioni e/o per le opere previste, in termini di efficienza/efficacia operativa dell'azienda, di sicurezza dei processi lavorativi, di impatto sull'ambiente di lavoro, ecc.;
- 4. La **sostenibilità finanziaria dell'investimento**, indicando le risorse necessarie per l'intervento e le fonti di finanziamento (risorse proprie, mutui, contributi, ecc.);
- 5. Il **costo dell'investimento** e le risorse necessarie, compilando la seguente tabella:

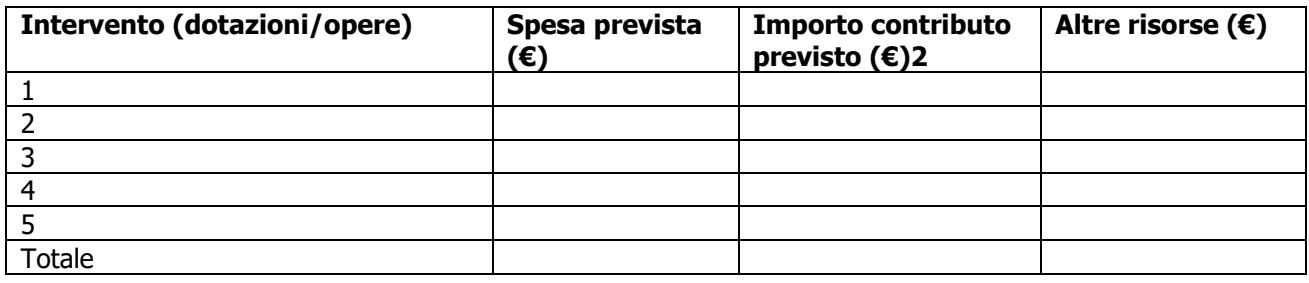

Luogo e data, \_\_\_\_\_\_\_\_\_\_\_\_\_\_\_\_\_\_\_\_\_\_\_\_\_\_\_\_\_

Firma del richiedente

\_\_\_\_\_\_\_\_\_\_\_\_\_\_\_\_\_\_\_\_\_\_\_\_\_\_\_\_\_\_

<span id="page-30-1"></span> $11$  Gli investimenti sono ammissibili nei limiti di una capacità massima di 10.000 mc/anno di materia prima da lavorare, come indicato al paragrafo 5.1 del bando.

**.**

#### <span id="page-31-0"></span>**MODULO DI AUTOCERTIFICAZIONE DA ALLEGARE ALLA DOMANDA DI CONTRIBUTO**

Al GAL Quattro Parchi Lecco Brianza

………………………. ……………………….

**Oggetto: Regolamento (UE) n. 1305/2013 – Programma di Sviluppo Rurale 2014-2020. Misura 7 - Operazione \_\_\_\_\_\_\_\_\_\_\_\_** 

**"\_\_\_\_\_\_\_\_\_\_\_\_\_\_\_\_\_\_\_\_\_\_\_\_\_\_\_\_\_\_\_\_\_\_\_\_\_\_\_\_\_\_\_\_\_\_\_\_\_\_\_\_\_\_\_\_\_\_\_\_\_\_\_\_\_\_"**

#### **DICHIARAZIONE SOSTITUTIVA DI ATTO DI NOTORIETÀ**

(art. 47 del D.P.R. 28 dicembre 2000 n. 445)

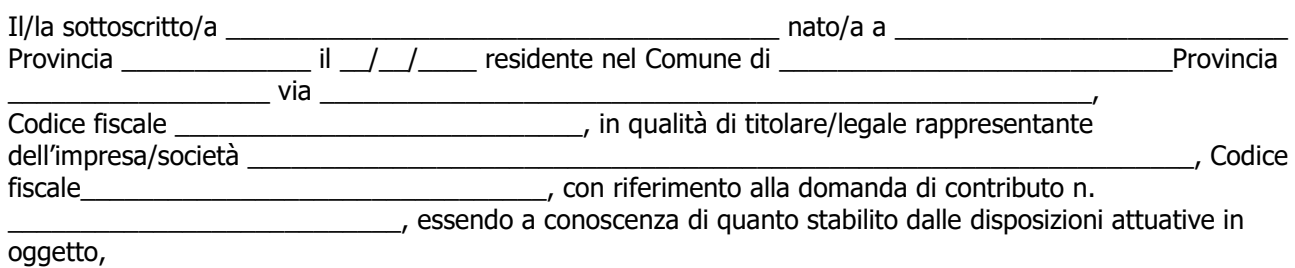

consapevole delle sanzioni penali nel caso di dichiarazioni non veritiere, di formazione o uso di atti falsi, richiamate dall'art. 76 del D.P.R. n. 445/ 2000 e della decadenza dai benefici conseguenti al provvedimento eventualmente emanato sulla base di dichiarazione non veritiera, ai sensi dell'art. 75 dello stesso D.P.R.

#### **DICHIARA**

di:

avere

non avere

richiesto un contributo per la realizzazione degli interventi finalizzati al miglioramento della redditività, competitività e sostenibilità **anche con altre "Fonti di aiuto" diverse dal Programma di Sviluppo Rurale 2014-2020 o agevolazioni fiscali**.

Il sottoscritto dichiara inoltre ai sensi dell'art. 13 del D.Lgs.30 giugno 2003 n. 196, di essere stato informato che i dati personali contenuti nella presente dichiarazione saranno trattati, anche con strumenti informatici, esclusivamente nell'ambito del procedimento per il quale la presente dichiarazione viene resa.

Luogo e data, \_\_\_\_\_\_\_\_\_\_\_\_\_\_\_\_\_\_\_\_

Firma del dichiarante

 $\mathcal{L}_\text{max}$  , and the contract of the contract of the contract of the contract of the contract of the contract of the contract of the contract of the contract of the contract of the contract of the contract of the contr

# <span id="page-32-0"></span>**ALLEGATO 3**

#### **PROSPETTO VARIANTE**

Quadro di confronto tra la situazione prevista al momento della presentazione della domanda di aiuto e quella che si determina a seguito della richiesta di variante

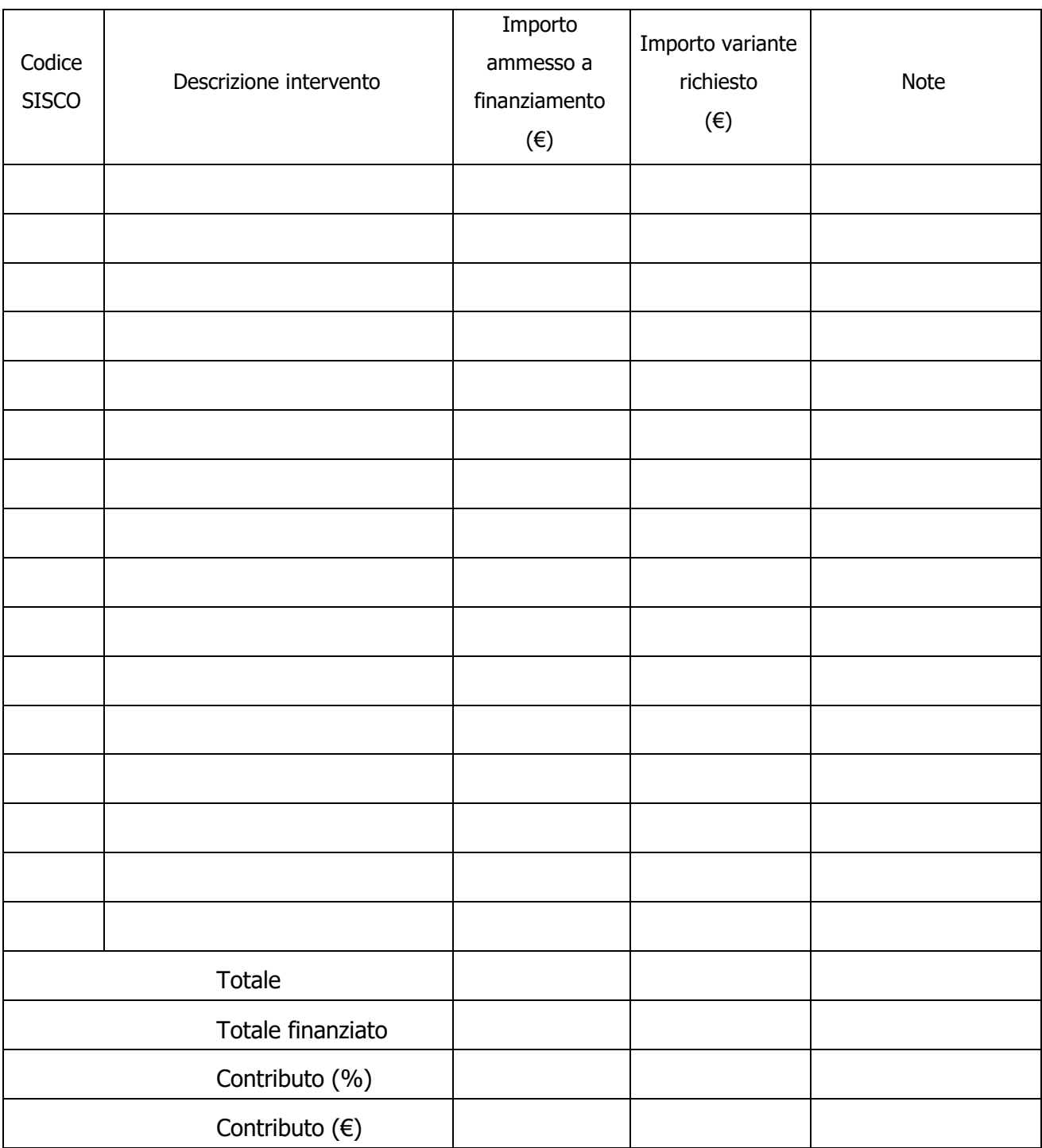

#### <span id="page-33-0"></span>**MODULO DI AUTOCERTIFICAZIONE DA ALLEGARE ALLA DOMANDA DI SALDO DEL CONTRIBUTO**

#### A OPR

Per cc GAL Quattro Parchi Lecco Brianza ………………………. ……………………….

#### **Oggetto: Regolamento (UE) n. 1305/2013 – Programma di Sviluppo Rurale 2014-2020. Misura 7 - Operazione \_\_\_\_\_\_\_\_\_\_\_**   $^{\prime\prime}$

#### **DICHIARAZIONE SOSTITUTIVA DI ATTO DI NOTORIETA'**

(art. 47 del D.P.R. 28 dicembre 2000 n. 445)

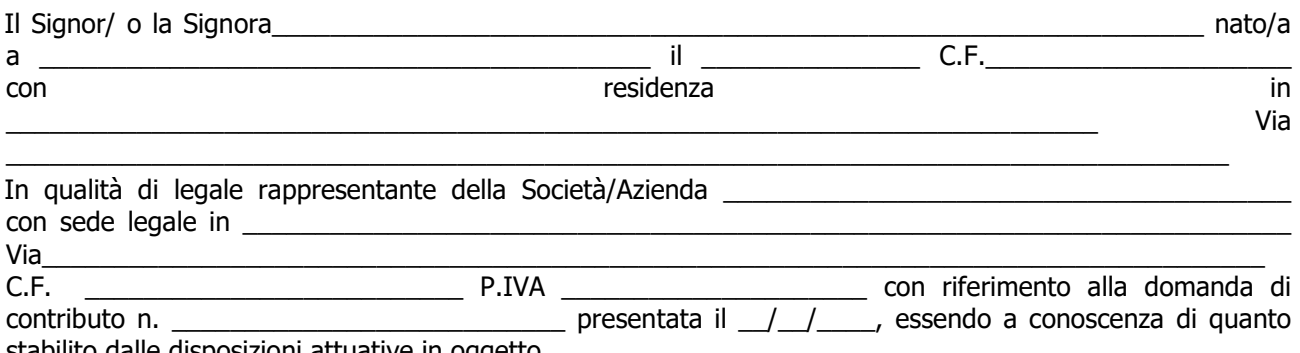

stabilito dalle disposizioni attuative in oggetto,

consapevole delle sanzioni penali nel caso di dichiarazioni non veritiere, di formazione o uso di atti falsi, richiamate dall'art. 76 del D.P.R. n. 445/ 2000, e della decadenza dai benefici conseguenti al provvedimento eventualmente emanato sulla base di dichiarazione non veritiera, ai sensi dell'art. 75 dello stesso D.P.R.

#### **DICHIARA**

di non avere percepito un contributo per la realizzazione degli interventi finalizzati al miglioramento della redditività, competitività e sostenibilità attraverso altre fonti di aiuto corrispondenti diverse dal Programma di Sviluppo Rurale 2014 - 2020.

Il sottoscritto dichiara inoltre ai sensi dell'art. 13 del D.Lgs.30 giugno 2003 n. 196, di essere stato informato che i dati personali contenuti nella presente dichiarazione saranno trattati, anche con strumenti informatici, esclusivamente nell'ambito del procedimento per il quale la presente dichiarazione viene resa.

Luogo e data, \_\_\_\_\_\_\_\_\_\_\_\_\_\_\_\_\_\_\_\_

Firma del dichiarante

\_\_\_\_\_\_\_\_\_\_\_\_\_\_\_\_\_\_\_\_\_\_\_\_\_\_\_\_\_

### **ALLEGATO 5**

#### **MODELLO DA COMPILARSI DA PARTE DELL'IMPRESA CONTROLLANTE O CONTROLLATA**

Il/la sottoscritto/a:

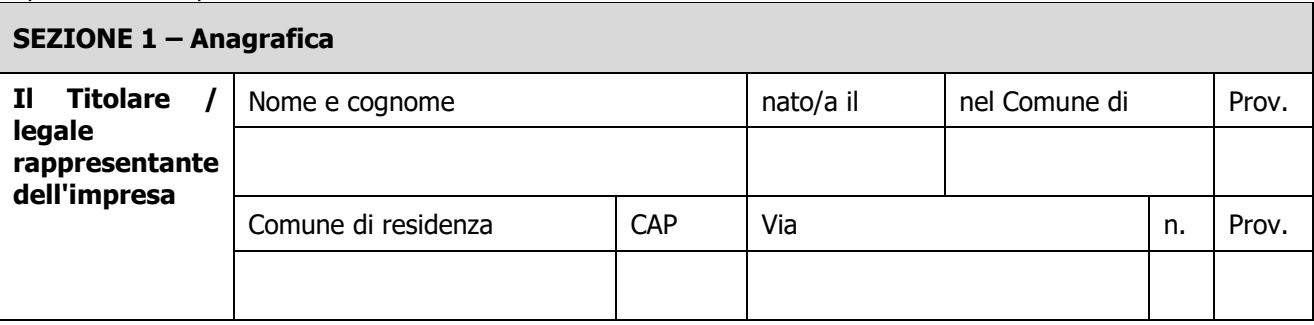

In qualità di titolare/legale rappresentante dell'impresa:

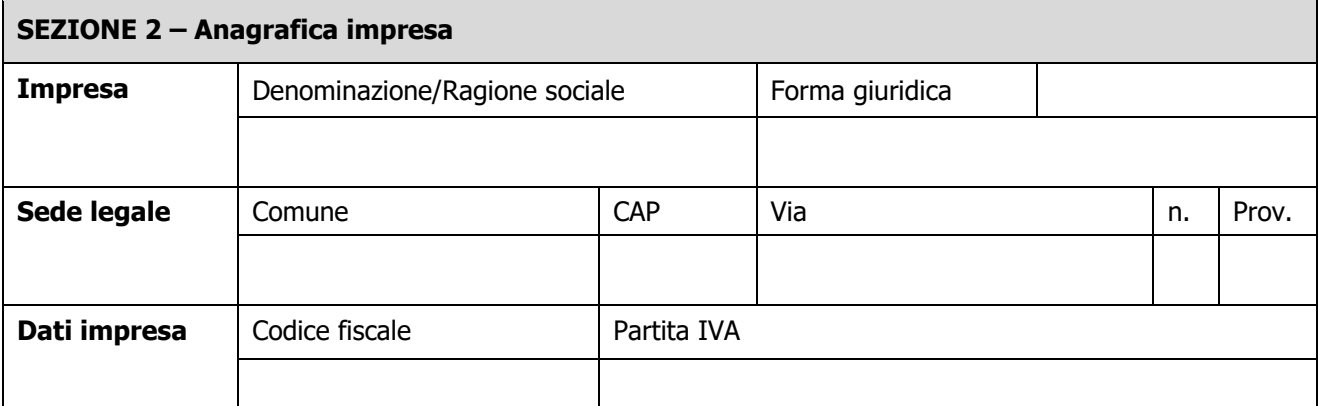

#### **CONTROLLATA o CONTROLLANTE** dell'impresa richiedente \_\_\_\_\_\_\_\_\_\_\_\_\_\_\_\_\_\_\_\_\_\_\_\_\_\_\_\_\_\_\_

(denominazione/ragione sociale,

forma giuridica)

in relazione a quanto previsto dall'Avviso Pubblico

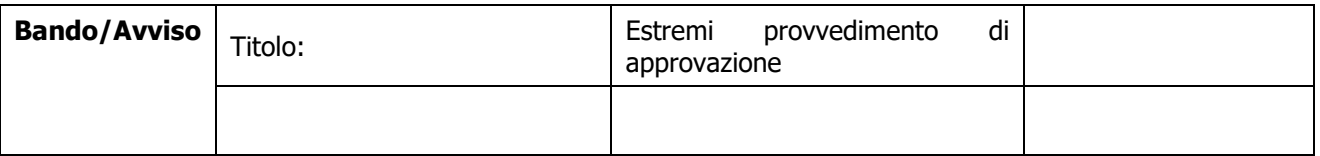

Per la concessione di aiuti 'de minimis' di cui al Regolamento (UE) n. 1407/2013 della Commissione del 18 dicembre 2013 (pubblicato sulla Gazzetta ufficiale dell'Unione europea n. L.352 del 24 dicembre 2013), nel rispetto di quanto previsto dai seguenti Regolamenti della Commissione:

- Regolamento n. 1407/2013 'de minimis' generale
- Regolamento n. 1408/2013 'de minimis' nel settore agricolo
- Regolamento n. 717/2014 'de minimis' nel settore pesca
- Regolamento n. 360/2012 'de minimis' SIEG

**PRESA VISIONE** delle istruzioni per la predisposizione della presente dichiarazione;

**CONSAPEVOLE** delle responsabilità anche penali assunte in caso di rilascio di dichiarazioni mendaci, formazione di atti falsi e loro uso, e della conseguente decadenza dai benefici concessi sulla base di una dichiarazione non veritiera, ai sensi degli articol[i 75](http://bd01.leggiditalia.it/cgi-bin/FulShow?TIPO=5&NOTXT=1&KEY=01LX0000144828ART87) [e 76](http://bd01.leggiditalia.it/cgi-bin/FulShow?TIPO=5&NOTXT=1&KEY=01LX0000144828ART88) del [decreto del Presidente della Repubblica 28 dicembre 2000, n. 445](http://bd01.leggiditalia.it/cgi-bin/FulShow?TIPO=5&NOTXT=1&KEY=01LX0000144828) (Testo unico delle disposizioni legislative e regolamentari in materia di documentazione amministrativa);

#### **DICHIARA[12](#page-35-0)**

☐ **1.1** - che all'impresa rappresentata **NON È STATO CONCESSO** nell'esercizio finanziario corrente e nei due esercizi finanziari precedenti alcun aiuto 'de minimis'.

☐ **2.2** - che all'impresa rappresentata **SONO STATI CONCESSI** nell'esercizio finanziario corrente e nei due esercizi finanziari precedenti i seguenti aiuti 'de minimis'.

(Aggiungere righe se necessario)

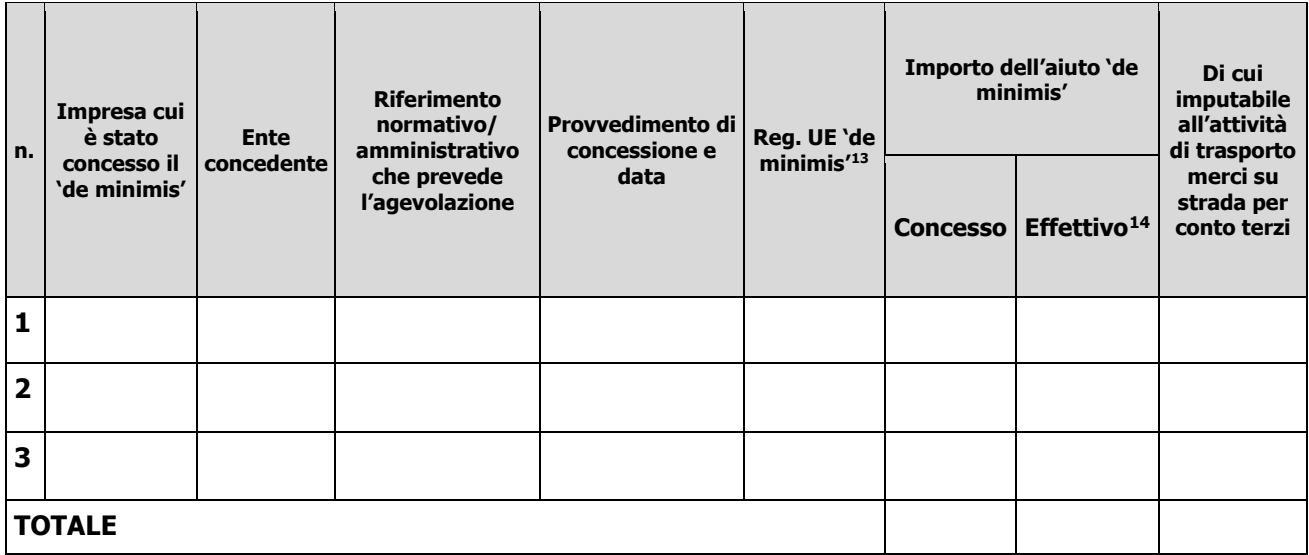

**Il sottoscritto**, infine, tenuto conto di quanto dichiarato, ai sensi dell'art. 13 del D. Lgs. 30 giugno 2003, n. 196 (Codice in materia di protezione di dati personali) e successive modifiche ed integrazioni:

#### **AUTORIZZA**

l'Amministrazione concedente al trattamento e all'elaborazione dei dati forniti con la presente dichiarazione, per finalità gestionali e statistiche, anche mediante l'ausilio di mezzi elettronici o automatizzati, nel rispetto della sicurezza e della riservatezza e ai sensi dell'articolo 38 del citato DPR n. 445/2000 allegando alla presente dichiarazione, copia fotostatica di un documento di identità.

Luogo e data,

Firma del dichiarante

\_\_\_\_\_\_\_\_\_\_\_\_\_\_\_\_\_\_\_\_\_\_\_\_\_\_\_\_\_\_\_\_\_

<span id="page-35-0"></span><sup>12</sup> Il triennio fiscale di riferimento da applicare è quello dell'impresa richiedente l'agevolazione.

<span id="page-35-1"></span><sup>13</sup> Indicare il regolamento in base al quale è stato concesso l'aiuto 'de minimis': Reg. n. 1998/2006 (generale per il periodo 2007-2013); Reg. n. 1407/2013 (generale per il periodo 2014-2020); Reg. n: 1535/2007 (agricoltura 2007-2013); Reg. n: 1408/2013 (settore agricolo 2014-2020), Reg. n. 875/2007 (pesca 2007-2013); Reg. n. 717/2014 (pesca 2014-2020); Reg. n. 360/2012 (SIEG).

<span id="page-35-2"></span><sup>14</sup> Indicare l'importo effettivamente liquidato a saldo, se inferiore a quello concesso, e/o l'importo attribuito o assegnato all'impresa richiedente in caso di scissione e/o l'importo attribuito o assegnato al ramo d'azienda ceduto. Si vedano anche le Istruzioni per la compilazione (allegato 5bis, Sez. B)

### <span id="page-36-0"></span>**ALLEGATO 6**

#### **DICHIARAZIONE SOSTITUTIVA PER LA CONCESSIONE DI AIUTI DI STATO**

#### **Clausola Deggendorf - imprese in difficoltà**

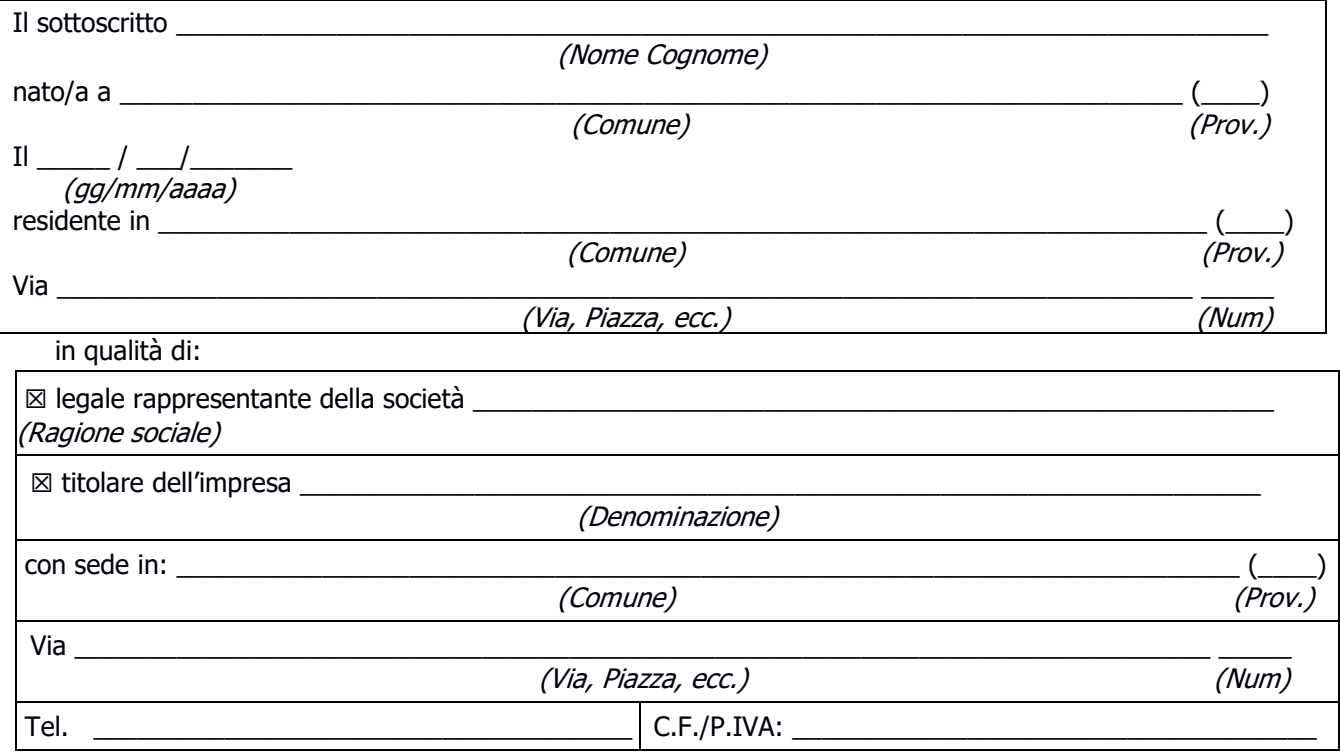

in via di autocertificazione, sotto la propria responsabilità e consapevole delle sanzioni penali a carico di chi rilascia dichiarazioni mendaci e forma atti falsi, ai sensi degli Artt. 46, 47, 75 e 76 del D.P.R. n. 445/2000

#### **DICHIARA**

ai fini della concessione dell'agevolazione, qualificabile come aiuto di Stato ai sensi dell'art. 107 del Trattato sul funzionamento dell'Unione europea e concessa ai sensi del Regolamento (UE) n. 702/2014:

- ☐ di non essere impresa in difficoltà ai sensi dell'articolo 2 par. 1 punto 14 del Regolamento (UE) n. 702/2014, in quanto applicabile;
- □ di non avere ricevuto altri "aiuti di Stato" o contributi concessi a titolo di 'de minimis' o Fondi UE a gestione diretta a valere sullo stesso progetto di cui si chiede il finanziamento
- □ di avere ricevuto altri "aiuti di Stato" o contributi concessi a titolo di '*de minimis*' o Fondi UE a gestione diretta a valere sullo stesso progetto di cui si chiede il finanziamento che riguardano i seguenti costi e relativi importi come da elenco seguente e di cui è in grado di produrre, se richiesto, la documentazione giustificativa di spesa, e si impegna ad aggiornare ogni eventuale successiva variazione intervenuta fino al momento della concessione dell'aiuto di cui al presente bando

Deve essere sottoscritta una sola alternativa. Se l'impresa ha ricevuto altri "aiuti di Stato" o contributi nell'anno in corso compilare la tabella che segue:

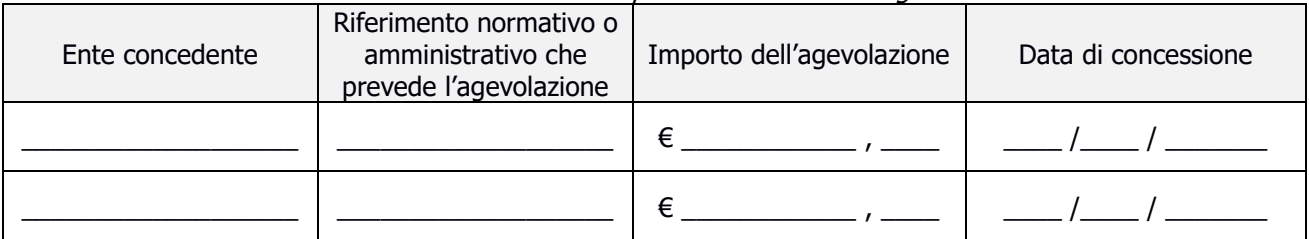

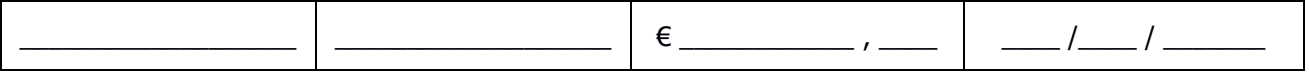

#### **DICHIARA INOLTRE**

ai fini dell'erogazione dell'agevolazione

☐ di essere ☐ di non essere

destinatario di un ordine di recupero pendente per effetto di una precedente decisione della Commissione che dichiara un aiuto illegale e incompatibile con il mercato interno

Deve essere sottoscritta una sola alternativa. Se il soggetto è destinatario di un'ingiunzione di recupero:

- ☐ di aver rimborsato per intero l'importo oggetto dell'ingiunzione di recupero
- ☐ di aver depositato l'intero importo oggetto dell'ingiunzione di recupero in un conto corrente bloccato

#### **SI IMPEGNA**

a ripresentare la presente dichiarazione qualora intervengano variazioni rispetto a quanto dichiarato con la presente dichiarazione in occasione di ogni successiva erogazione

Deve essere sottoscritta una sola alternativa. Se l'impresa ha ricevuto altri "aiuti di Stato" o contributi nell'anno in corso compilare la tabella che segue:

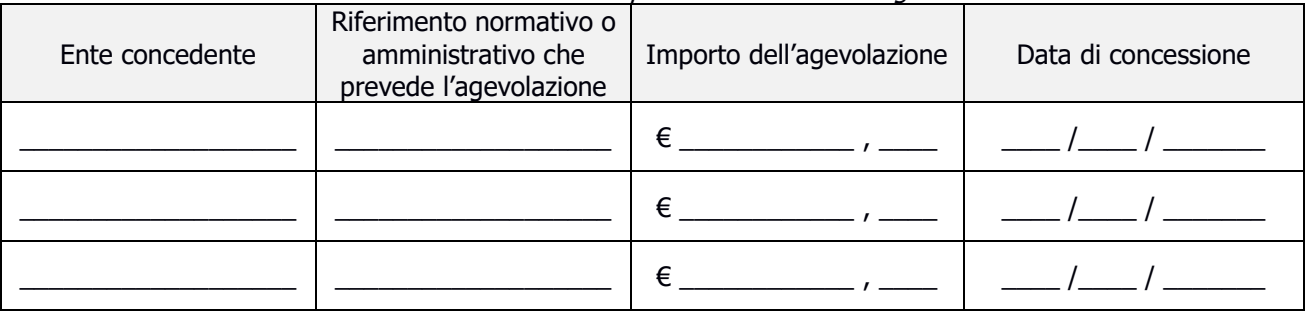

#### **DICHIARA INOLTRE**

ai fini dell'erogazione dell'agevolazione

☐ di essere ☐ di non essere

destinatario di un ordine di recupero pendente per effetto di una precedente decisione della Commissione che dichiara un aiuto illegale e incompatibile con il mercato interno

Deve essere sottoscritta una sola alternativa. Se il soggetto è destinatario di un'ingiunzione di recupero:

☐ di aver rimborsato per intero l'importo oggetto dell'ingiunzione di recupero

☐ di aver depositato l'intero importo oggetto dell'ingiunzione di recupero in un conto corrente bloccato

#### **SI IMPEGNA**

a ripresentare la presente dichiarazione qualora intervengano variazioni rispetto a quanto dichiarato con la presente dichiarazione in occasione di ogni successiva erogazione

Luogo e data, \_\_\_\_\_\_\_\_\_\_\_\_\_\_\_\_\_\_\_\_

Firma del dichiarante

\_\_\_\_\_\_\_\_\_\_\_\_\_\_\_\_\_\_\_\_\_\_\_\_\_\_\_\_\_\_\_\_\_

### **ALLEGATO 7**

#### **DICHIARAZIONE LIBERATORIA**

#### **Da redigere su carta intestata della Ditta fornitrice**

Si dichiara che le opere e/o le forniture di cui alle sotto elencate fatture, riferite all'intervento cofinanziato dal PSR 2014-2020 della Regione Lombardia avente codice CUP:\_\_\_\_\_\_\_\_\_\_\_\_\_\_\_ \_\_\_\_\_\_\_\_\_\_\_\_\_\_\_\_\_\_\_\_

sono state interamente pagate e la Ditta sottoscritta non vanta alcun credito o patto di riservato dominio o prelazione sulle stesse.

Si dichiara altresì che per le stesse forniture non sono state emesse note di credito a favore della ditta

Si precisa inoltre che il materiale fornito è nuovo di fabbrica e che per la costruzione o l'assemblaggio non sono state utilizzate parti usate.

<span id="page-38-0"></span>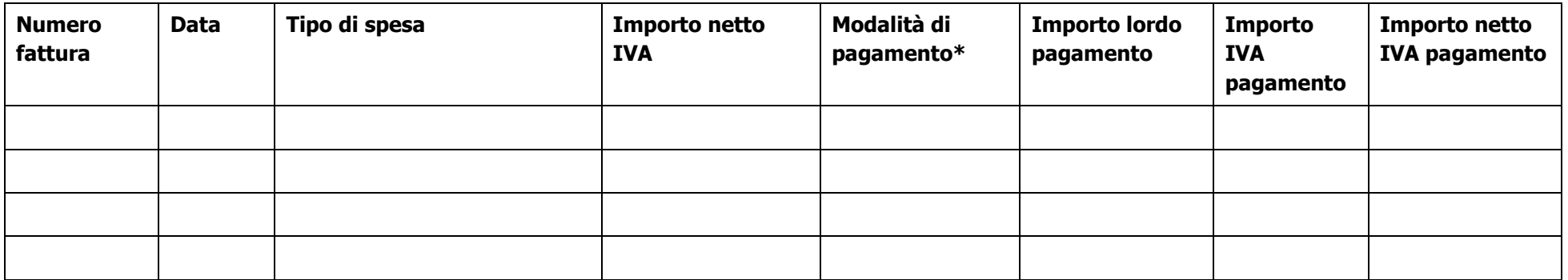

\*) Bonifico, Ricevuta bancaria, home banking, altro (specificare)

Data e Timbro della ditta e contra Firma del legale rappresentante

ALLEGARE: fotocopia della carta di identità o di un documento equipollente

E' possibile la sottoscrizione con firma digitale: in questo caso non allegare la fotocopia del documento di identità

### <span id="page-39-0"></span>**ALLEGATO 8**

### **FIDEJUSSIONE PER L'EROGAZIONE DI CONTRIBUTI**

#### **CONCESSI NELL'AMBITO DELLE MISURE DEL PROGRAMMA DI SVILUPPO RURALE 2014-2020**

**Misura \_ – Sottomisura \_.\_ - OPERAZIONE \_.\_.\_\_ "\_\_\_\_\_\_\_\_\_\_\_\_\_\_\_\_\_\_\_\_\_\_\_\_\_\_\_\_\_\_\_\_\_\_"**

**All'Organismo Pagatore Regionale Regione Lombardia Palazzo Lombardia Piazza Città di Lombardia n. 1 20124 MILANO**

Fideiussione n. \_\_\_\_\_\_\_\_\_\_\_\_\_\_\_\_

Luogo e data \_\_\_\_\_\_\_\_\_\_\_\_\_\_\_\_\_\_

#### **PREMESSO**

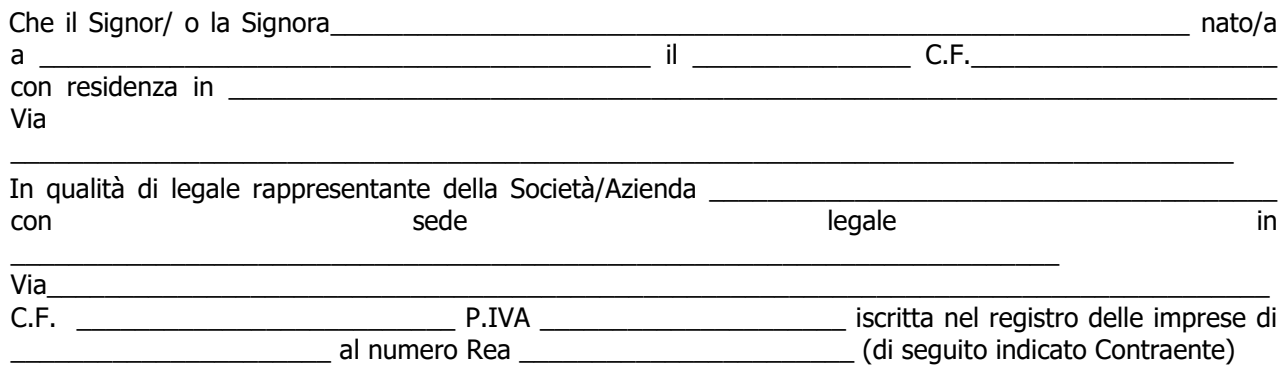

- a) con riferimento alla domanda di sostegno n. ………………………….. ha richiesto all'Organismo Pagatore Regionale – Regione Lombardia il pagamento dell'Anticipazione pari a euro…………………….…. (in cifre e in lettere ) corrispondente al 50% del contributo concesso di euro ………………. (in cifre e in lettere) per l'investimento relativo all'operazione \_.\_.\_\_ prevista dal Programma di Sviluppo Rurale 2014-2020 della Regione Lombardia;
- b) che detto pagamento relativo all'Anticipazione sul contributo concesso è condizionato alla preventiva costituzione di una cauzione per un importo complessivo di euro .................(in cifra e in lettere) pari al 100% dell'Anticipazione richiesta, a garanzia dell'eventuale restituzione dell'importo erogato ove risultasse che la Ditta non aveva titolo a richiederne il pagamento in tutto o in parte;
- c) che qualora risulti accertata dagli Organi di controllo, da Amministrazioni pubbliche o da corpi di Polizia giudiziaria l'insussistenza totale o parziale del diritto al contributo, l'Organismo Pagatore Regionale – Regione Lombardia, ai sensi delle disposizioni di cui al Regolamento (CE) n. 2220/85 e successive modifiche e integrazioni, deve procedere all'immediato incameramento delle somme corrispondenti al sostegno non riconosciuto.

#### **CIÒ PREMESSO**

La Società-Compagnia Assicuratrice/ Banca ……………………………………….………………………………….

Partita IVA ........................................... con sede legale in .......................................................... CAP...................... Via/località ……………....................................... iscritta nel registro delle imprese di……………………n. REA …………………(di seguito indicata Fideiussore), nella persona del legale rappresentante pro tempore / procuratore speciale ……………………...………………........... nato a ......................................................... il ..................………….............. dichiara di costituirsi, come in effetti si costituisce, fideiussore nell'interesse del Contraente, a favore del Organismo Pagatore Regionale – Regione Lombardia (di seguito indicato OPR) dichiarandosi con il Contraente solidalmente tenuto per l'adempimento dell'obbligazione di restituzione delle somme anticipate erogate secondo quanto descritto in premessa, automaticamente aumentate degli interessi legali decorrenti nel periodo compreso fra la data di erogazione e quella di rimborso, oltre imposte, tasse ed oneri di qualsiasi natura sopportati dal OPR in dipendenza del recupero, secondo le condizioni oltre specificate, fino a concorrenza della somma massima di euro ……........................ (in cifra e in lettere).

- 1. Qualora il Contraente non abbia provveduto, entro 30 giorni dalla data di ricezione dell'apposito invito, comunicato per conoscenza al Fideiussore, a rimborsare ad OPR quanto richiesto, la garanzia potrà essere escussa, anche parzialmente, facendone richiesta al Fideiussore mediante raccomandata con ricevuta di ritorno.
- 2. Il pagamento dell'importo richiesto da OPR sarà effettuato dal Fideiussore a prima e semplice richiesta scritta, in modo automatico ed incondizionato, entro e non oltre 30 giorni dalla ricezione di questa, senza possibilità per il Fideiussore di opporre ad OPR alcuna eccezione anche nell'eventualità di opposizione proposta dal Contraente o da altri soggetti comunque interessati ed anche nel caso che il Contraente nel frattempo sia stato dichiarato fallito ovvero sottoposto a procedure concorsuali ovvero posto in liquidazione, ed anche nel caso di mancato pagamento dei premi o di rifiuto a prestare eventuali controgaranzie da parte del Contraente.
- 3. La presente garanzia viene rilasciata con espressa rinuncia al beneficio della preventiva escussione di cui all'art. 1944 del C.C., e di quanto contemplato agli artt. 1955-1957 del C.C. volendo ed intendendo il Fideiussore rimanere obbligato in solido con il Contraente fino alla estinzione del credito garantito, nonché con espressa rinuncia ad opporre eccezioni ai sensi degli artt. 1242-1247 del C.C. per quanto riguarda crediti certi, liquidi ed esigibili che il Contraente abbia, a qualunque titolo, maturato nei confronti di OPR.
- 4. La presente garanzia avrà durata pari al periodo di tempo concesso per la realizzazione dell'intervento/investimento (1) e pertanto fino al …………………………… maggiorato di tre rinnovi semestrali automatici più eventuali ulteriori rinnovi semestrali richiesti espressamente dall'OPR (2).
- 5. Lo svincolo della fideiussione è di competenza dell'OPR ed avviene con apposita dichiarazione scritta e comunicata alla società.
- 6. In caso di controversie fra OPR e il Fideiussore, il foro competente sarà esclusivamente quello di Milano.

#### IL CONTRAENTE IL FIDEJUSSORE

Timbro e firma Timbro e firma

- **(1)** Riportare la data indicata nella comunicazione formale di ammissione a finanziamento inviata dall'amministrazione delegata competente alla gestione dell'operazione interessata. Nel caso di operazione con durata temporale predefinita e ove la data non fosse indicata nella comunicazione di ammissione a finanziamento riportare la data corrispondente alla durata massima prevista dalla specifica operazione.
- **(2)** In alternativa è possibile prevedere l'automatica rinnovazione di sei mesi in sei mesi.

c.a Dirigente Ramo Cauzioni / Ufficio Fidi (Sede Centrale) ASSICURAZIONE / BANCA Via \_\_\_\_\_\_\_\_\_\_\_\_\_\_\_\_\_\_\_\_\_\_\_\_\_\_\_\_\_\_

<span id="page-41-0"></span>**OGGETTO: Conferma validità Polizza fideiussoria n. \_\_\_\_\_\_\_\_\_\_\_\_\_\_\_\_\_del \_\_\_\_\_\_\_\_\_\_\_\_\_**

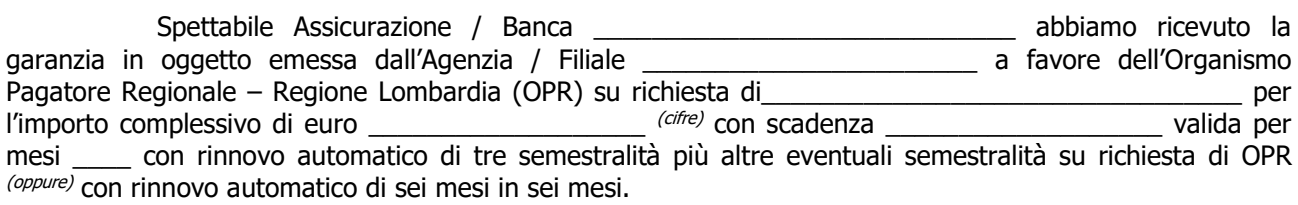

In merito a quanto sopra si chiede conferma della validità della polizza fideiussoria in questione e del potere dell'Agente firmatario ad impegnare codesto Ente tramite la trasmissione della presente compilata nello spazio sottostante entro e non oltre 3 giorni dal ricevimento.

Al riguardo si fa presente che il mancato rispetto del termine assegnato, determina l'esclusione d'inserimento del nominativo del Vs. Cliente dall'elenco dei beneficiari da inviare entro il termine perentorio del \_\_\_\_\_\_\_\_\_\_\_\_\_\_ all'OPR cui spetta il pagamento dell'aiuto.

Distinti saluti.

IL DIRIGENTE  $\frac{1}{2}$  ,  $\frac{1}{2}$  ,  $\frac{1$ 

Da restituire in originale, oppure a mezzo fax o via PEC.

In ogni caso va allegata copia di un documento d'identità del firmatario della conferma di validità della garanzia.

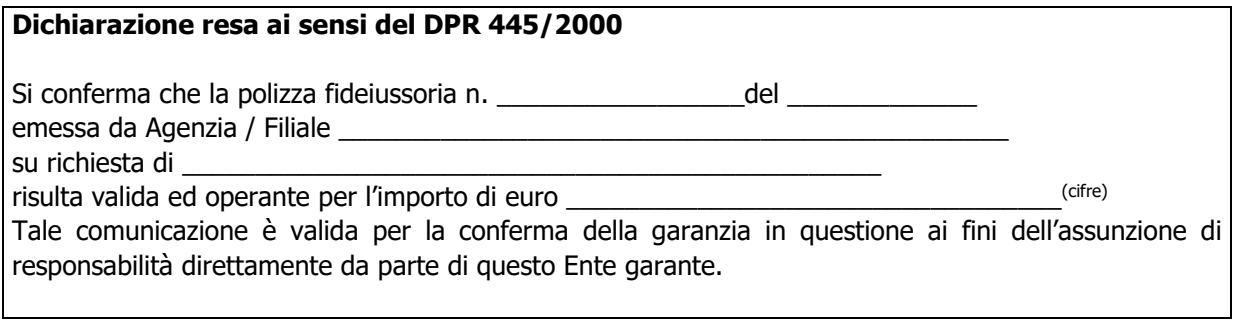

Luogo e data \_\_\_\_\_\_\_\_\_\_\_\_\_\_\_\_\_\_\_\_\_\_\_\_\_\_\_\_\_ Direzione Generale Assicurazione / Banca

Nome Cognome Firma

 $\mathcal{L}_\mathcal{L}$  , which is a set of the set of the set of the set of the set of the set of the set of the set of the set of the set of the set of the set of the set of the set of the set of the set of the set of the set of